# **Chapter 1: Keras Installation**

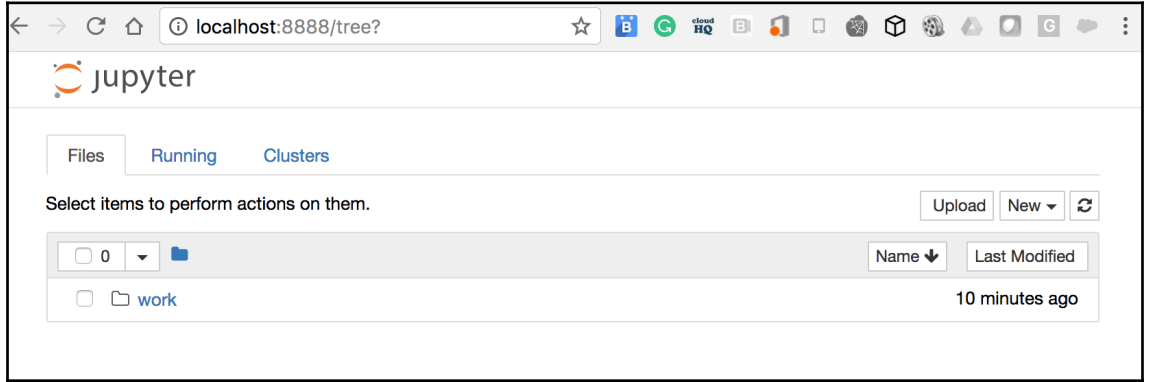

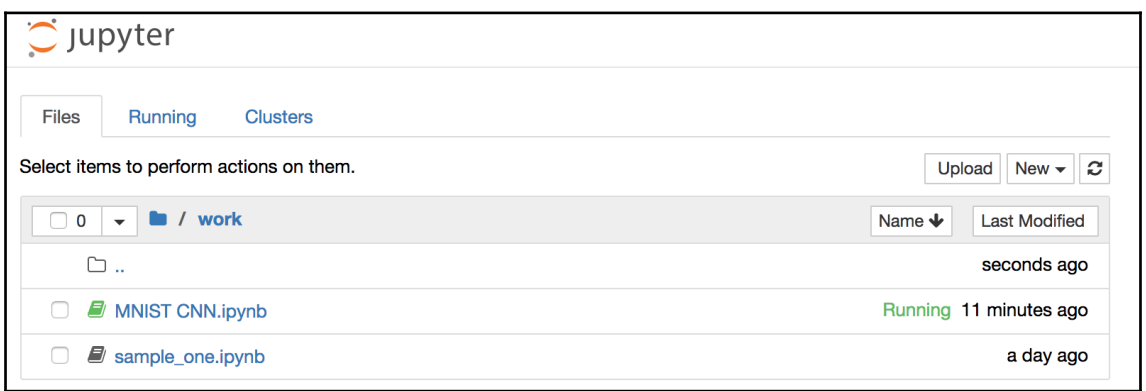

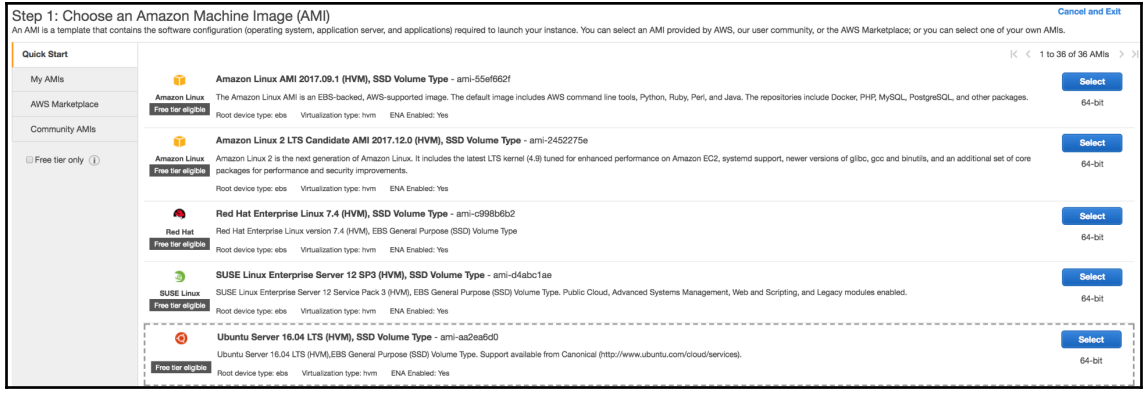

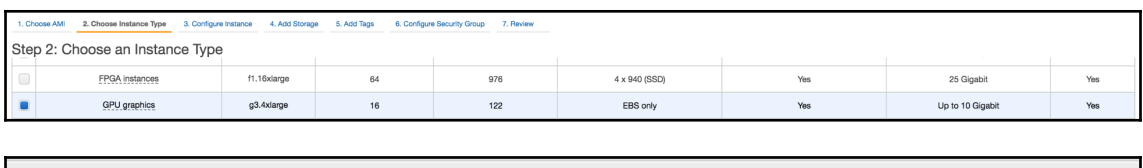

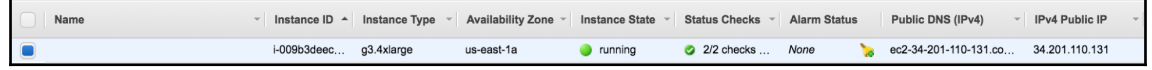

# **Chapter 2: Working with Keras Datasets and Models**

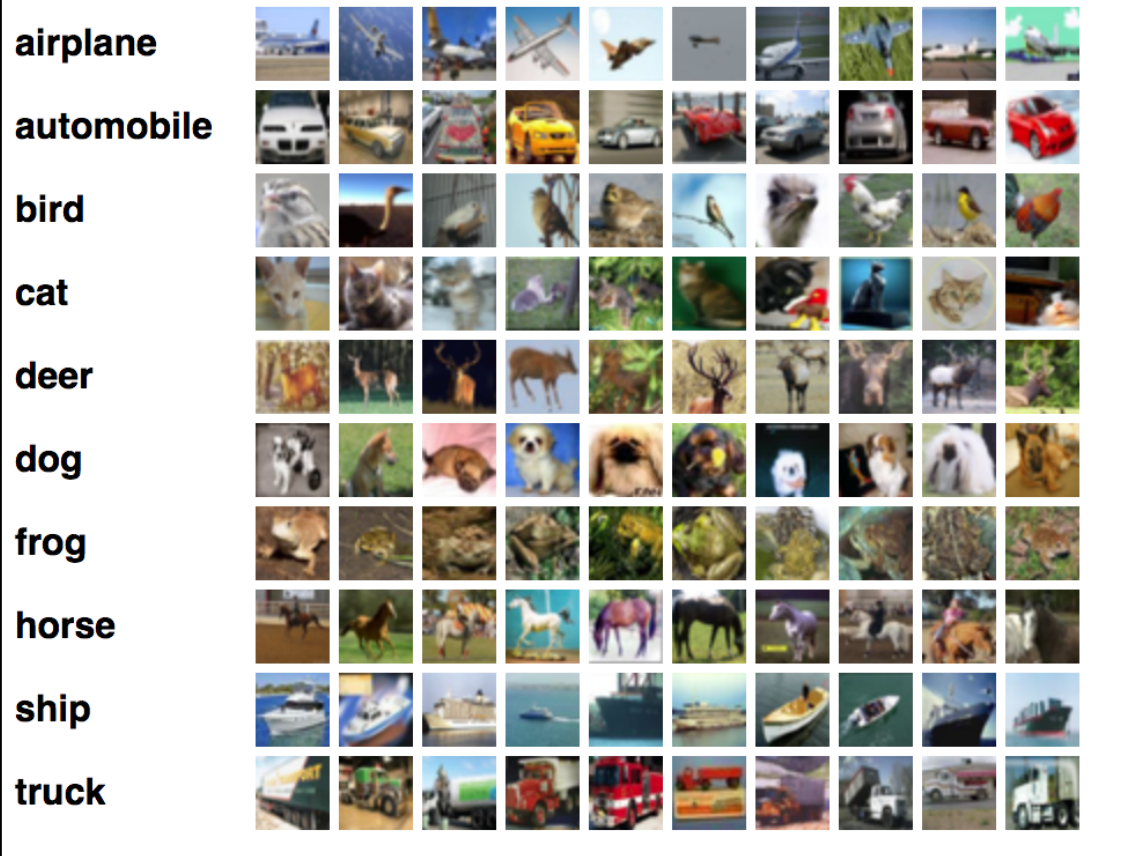

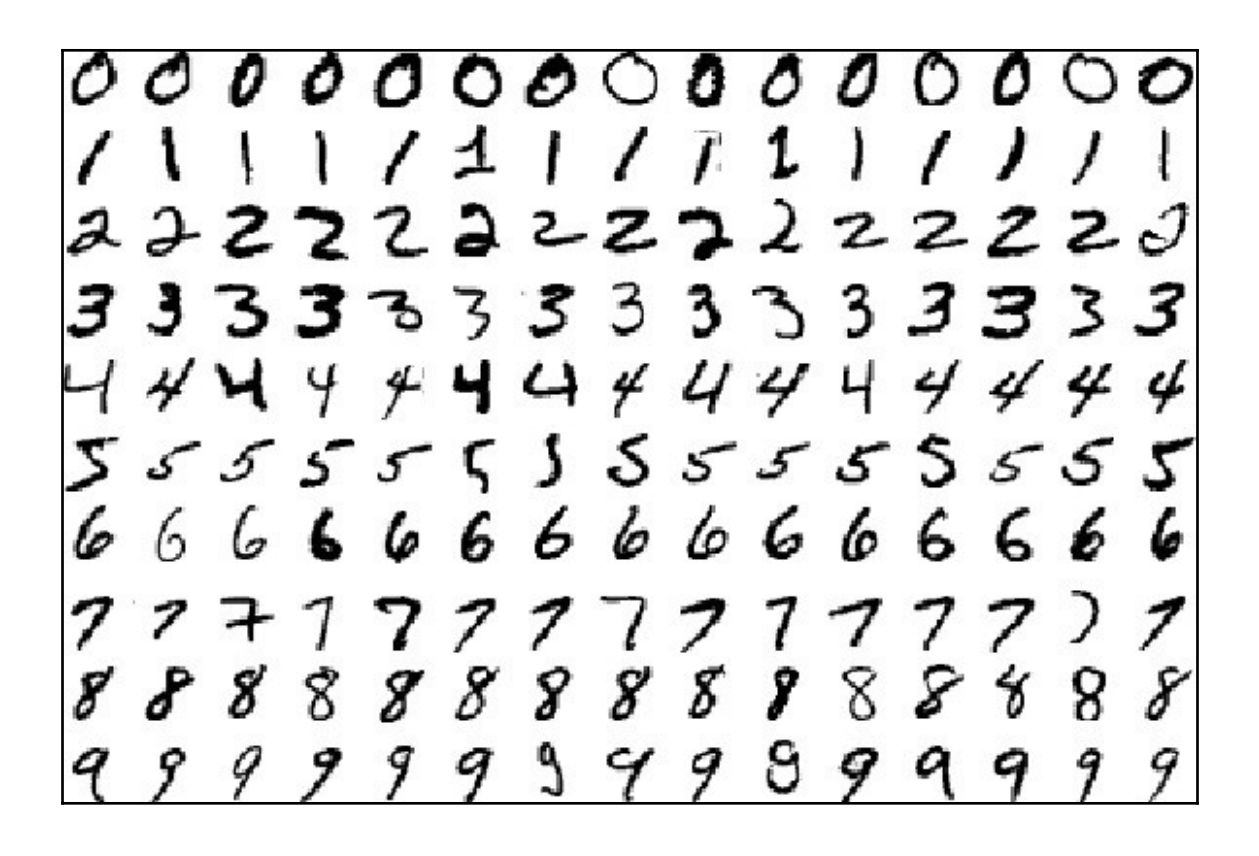

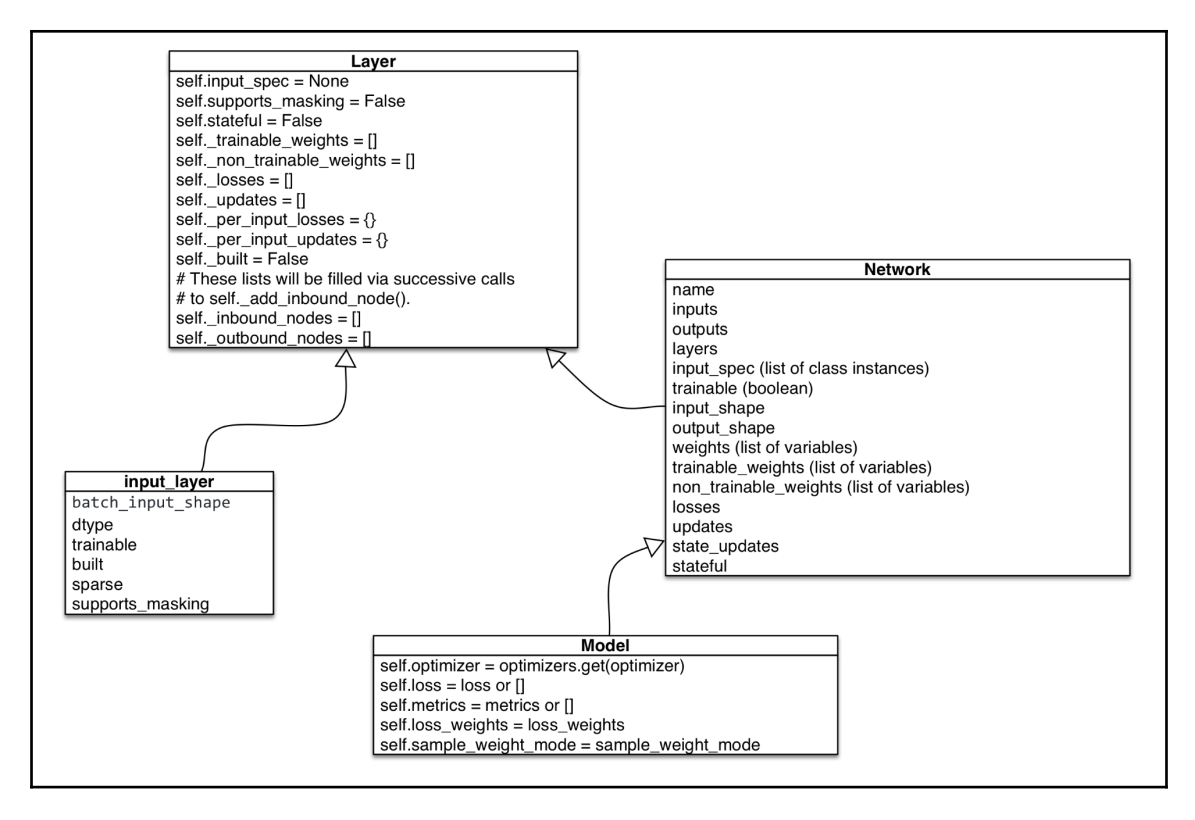

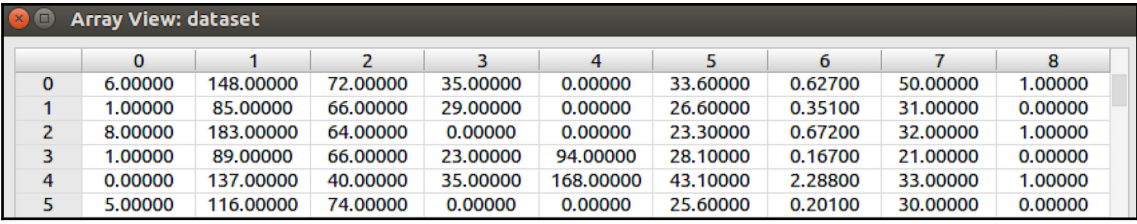

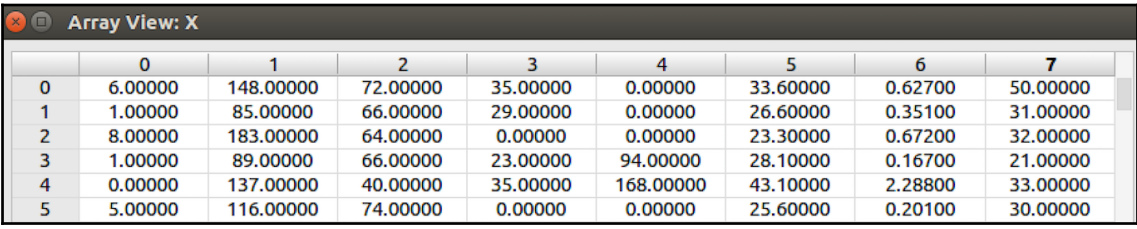

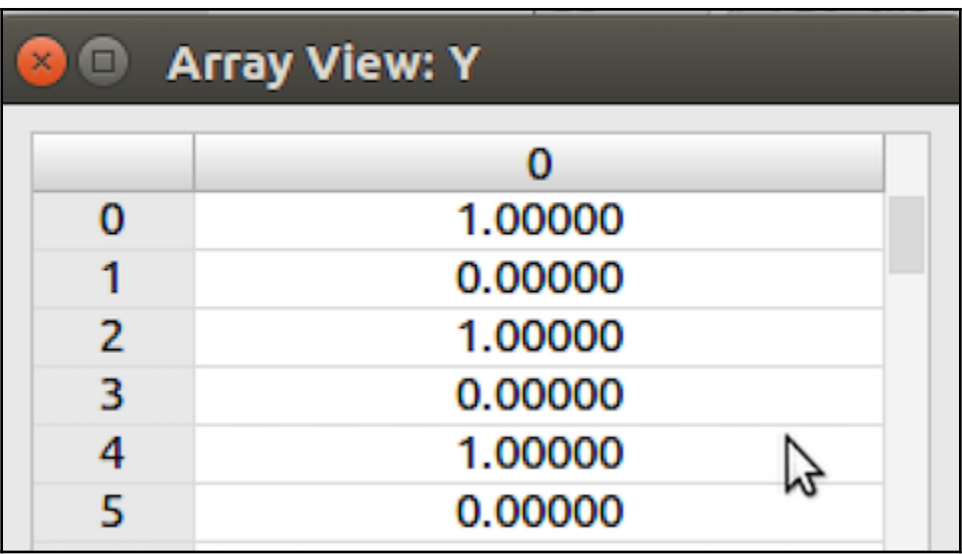

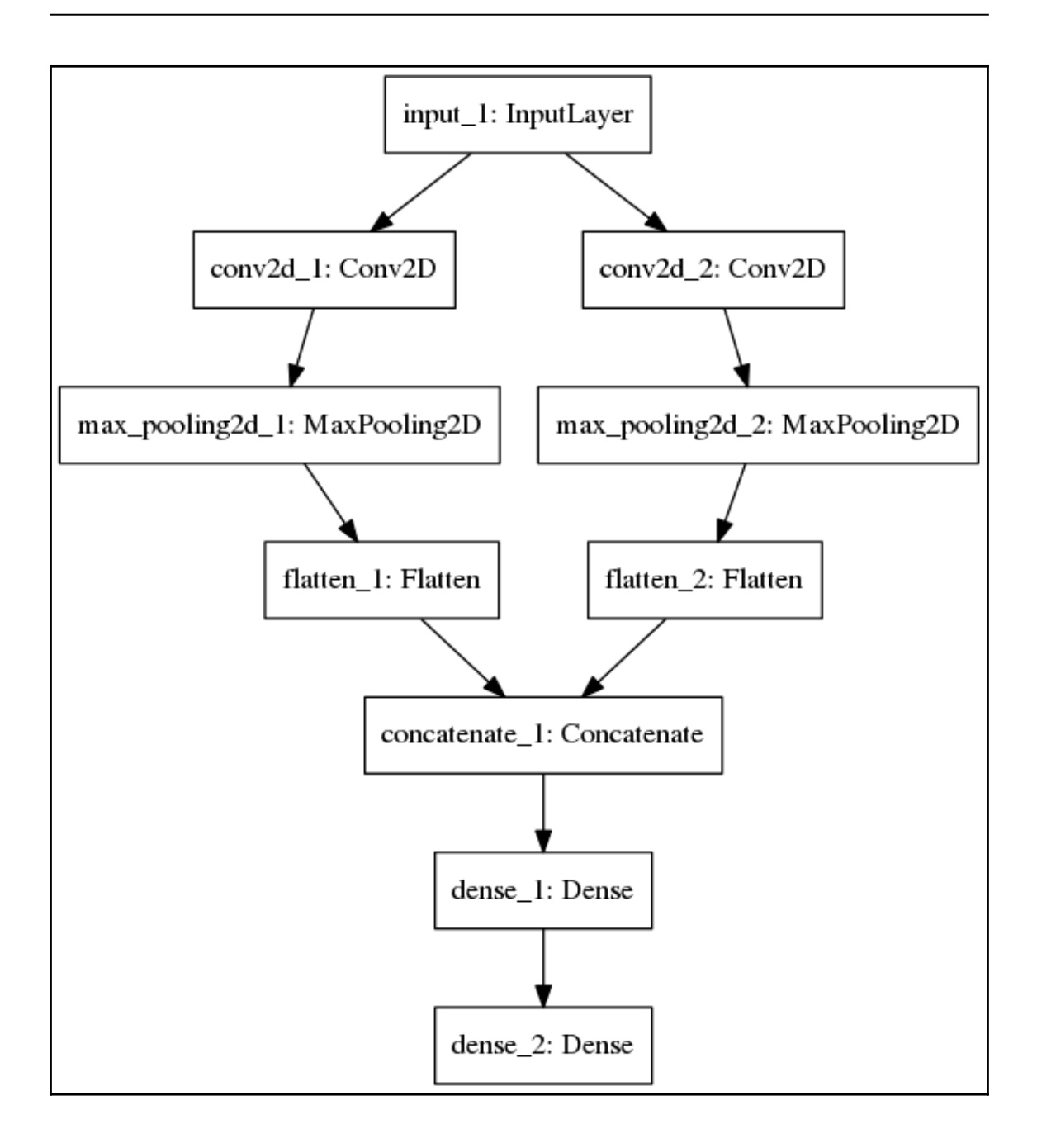

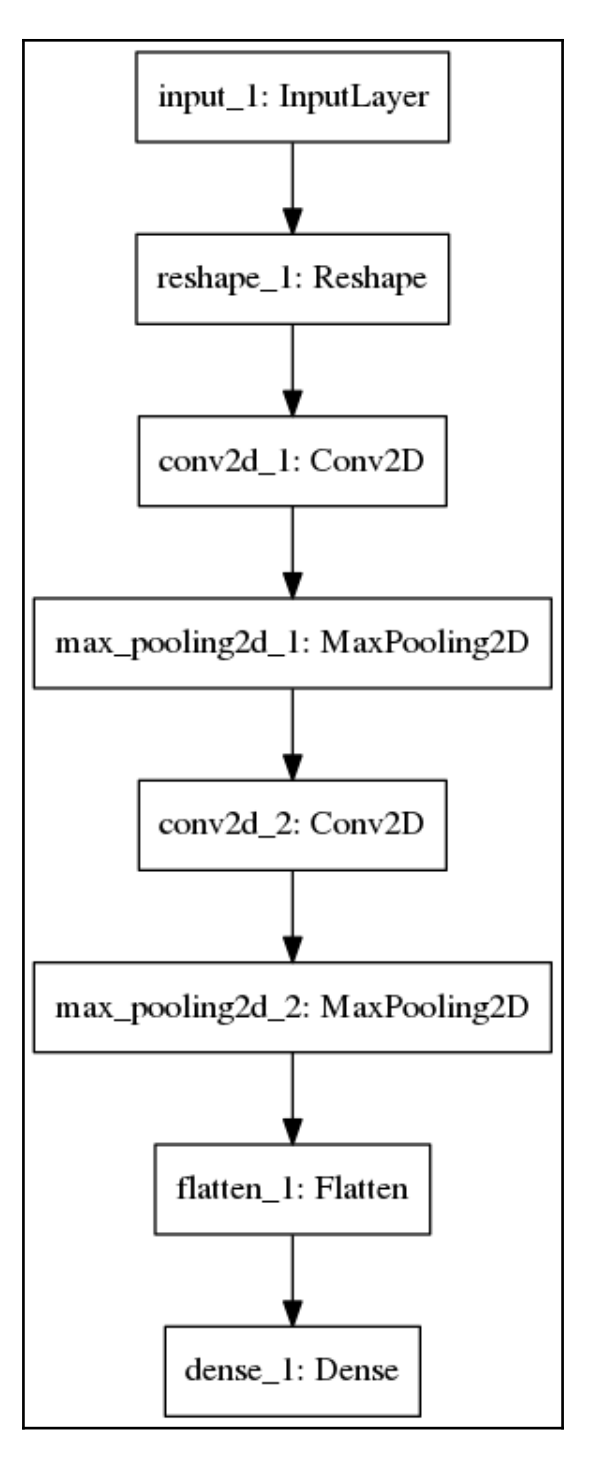

**[ 8 ]**

### **Chapter 3: Data Preprocessing, Optimization, and Visualization**

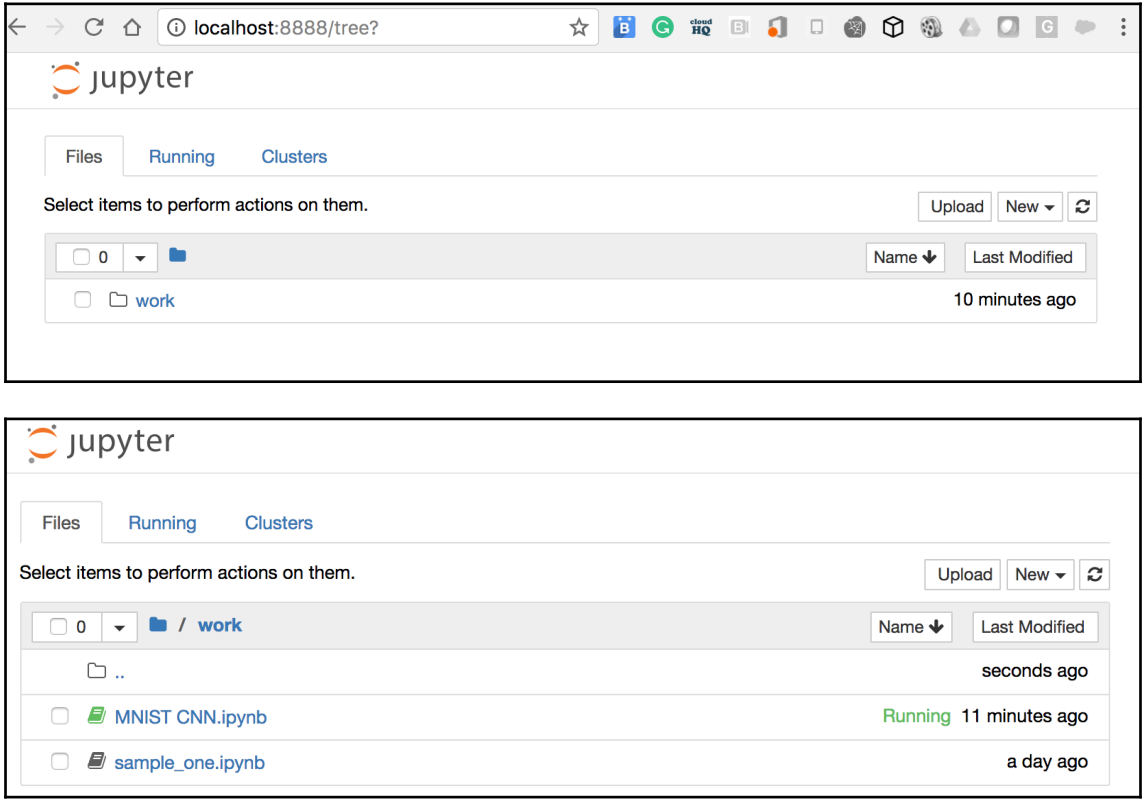

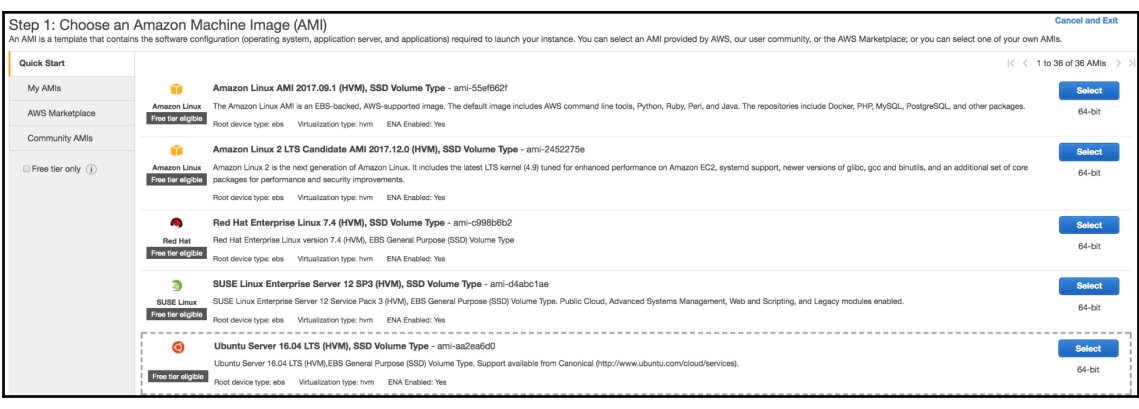

**[ 9 ]**

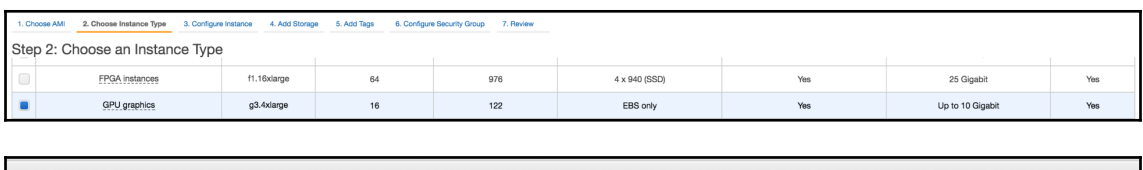

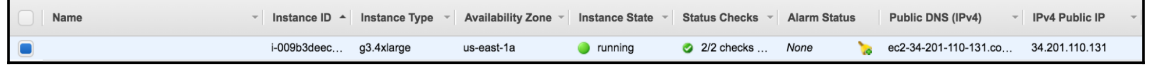

# **Chapter 4: Classification Using Different Keras Layers**

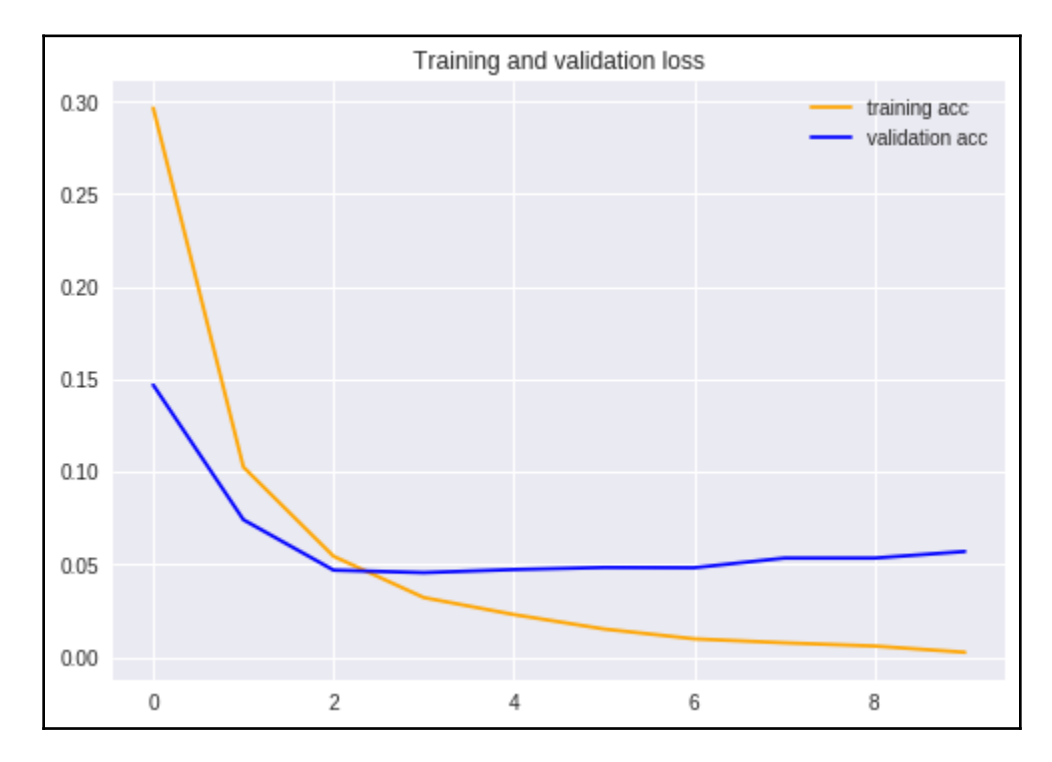

## **Chapter 5: Implementing Convolutional Neural Networks**

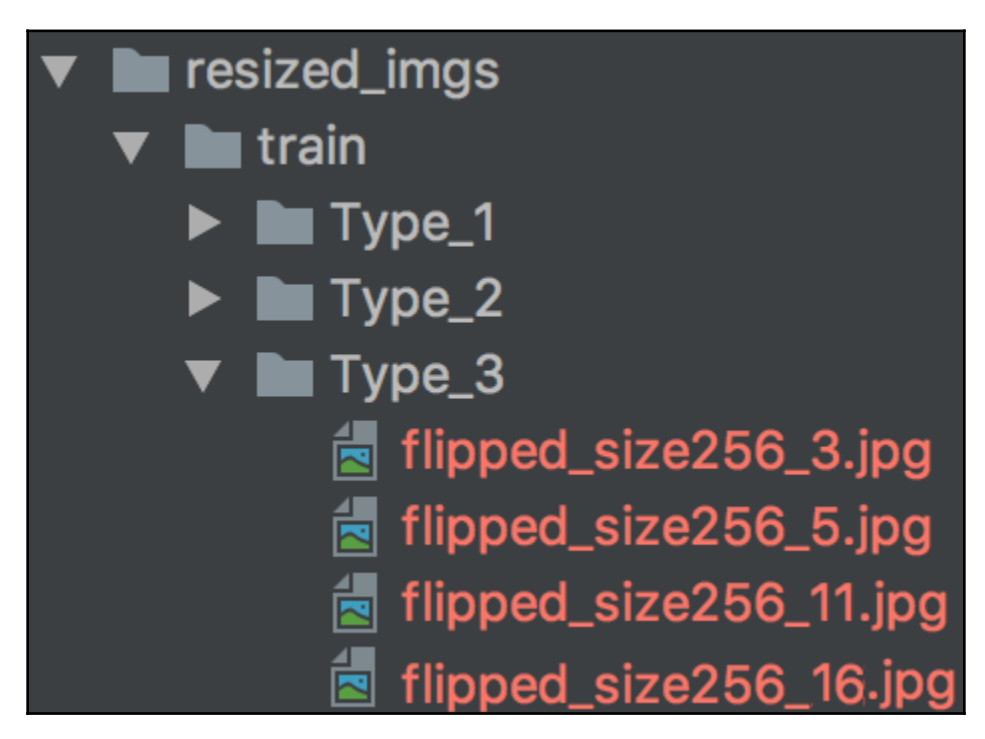

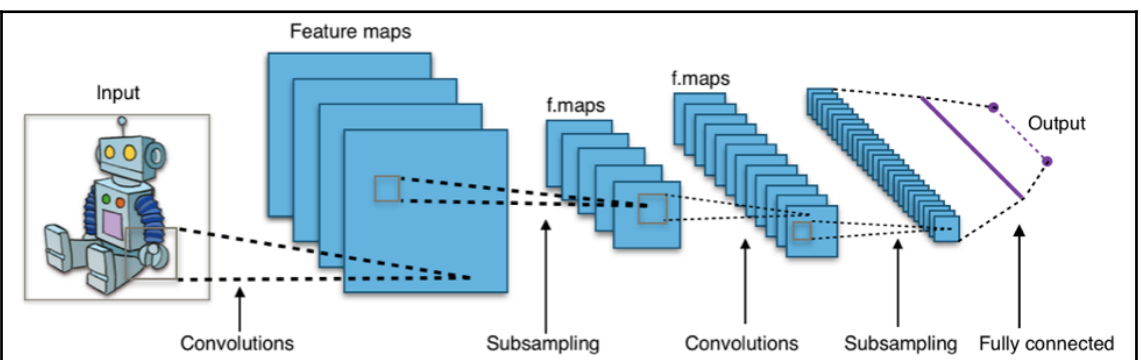

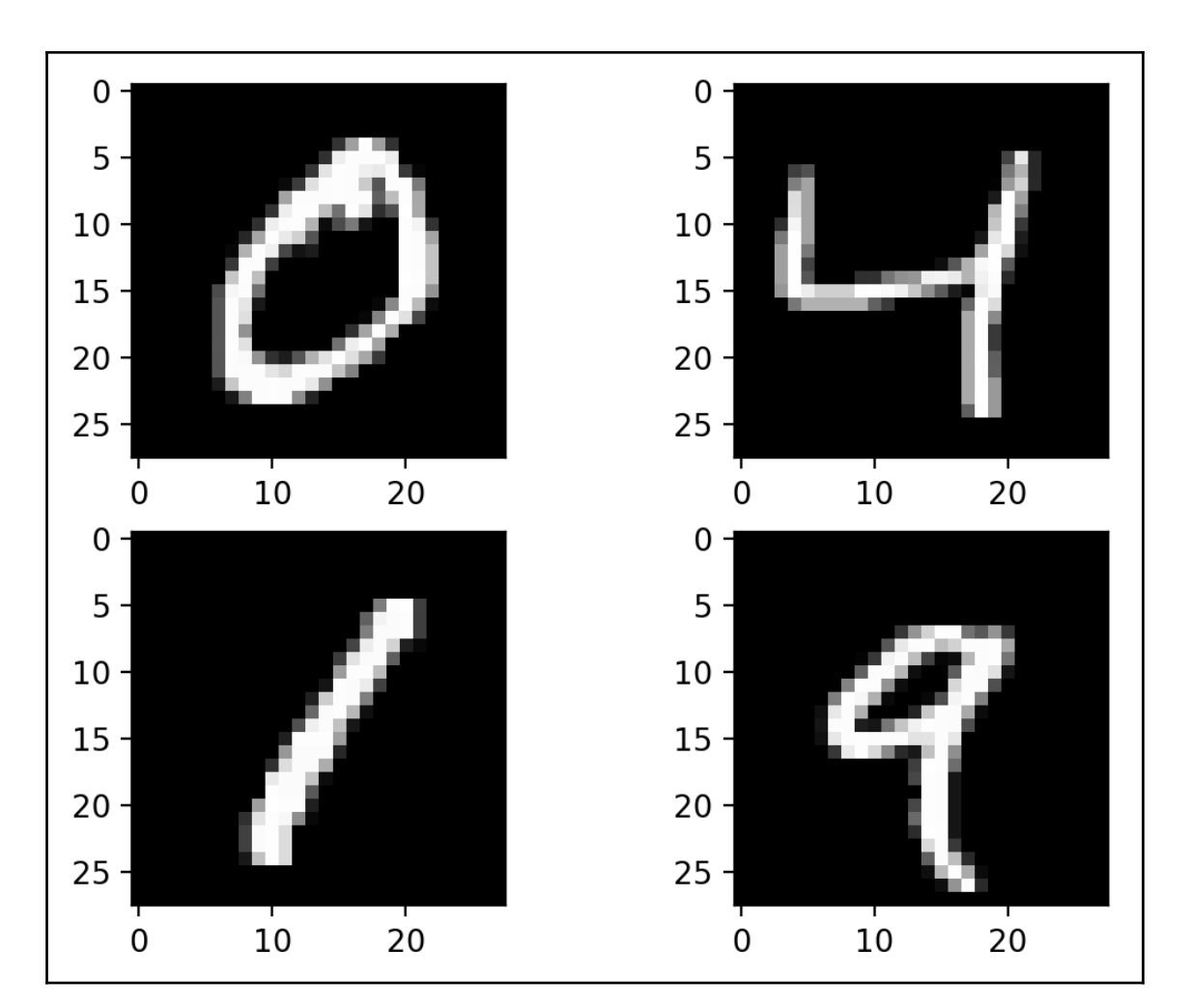

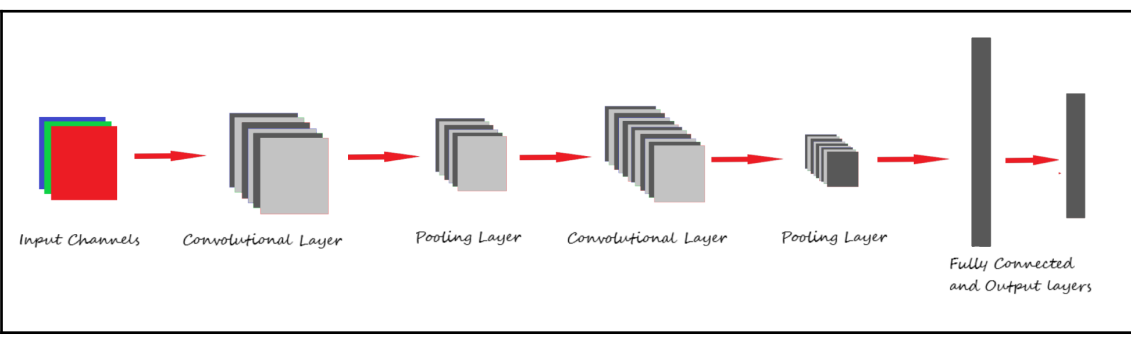

## **Chapter 6: Generative Adversarial Networks**

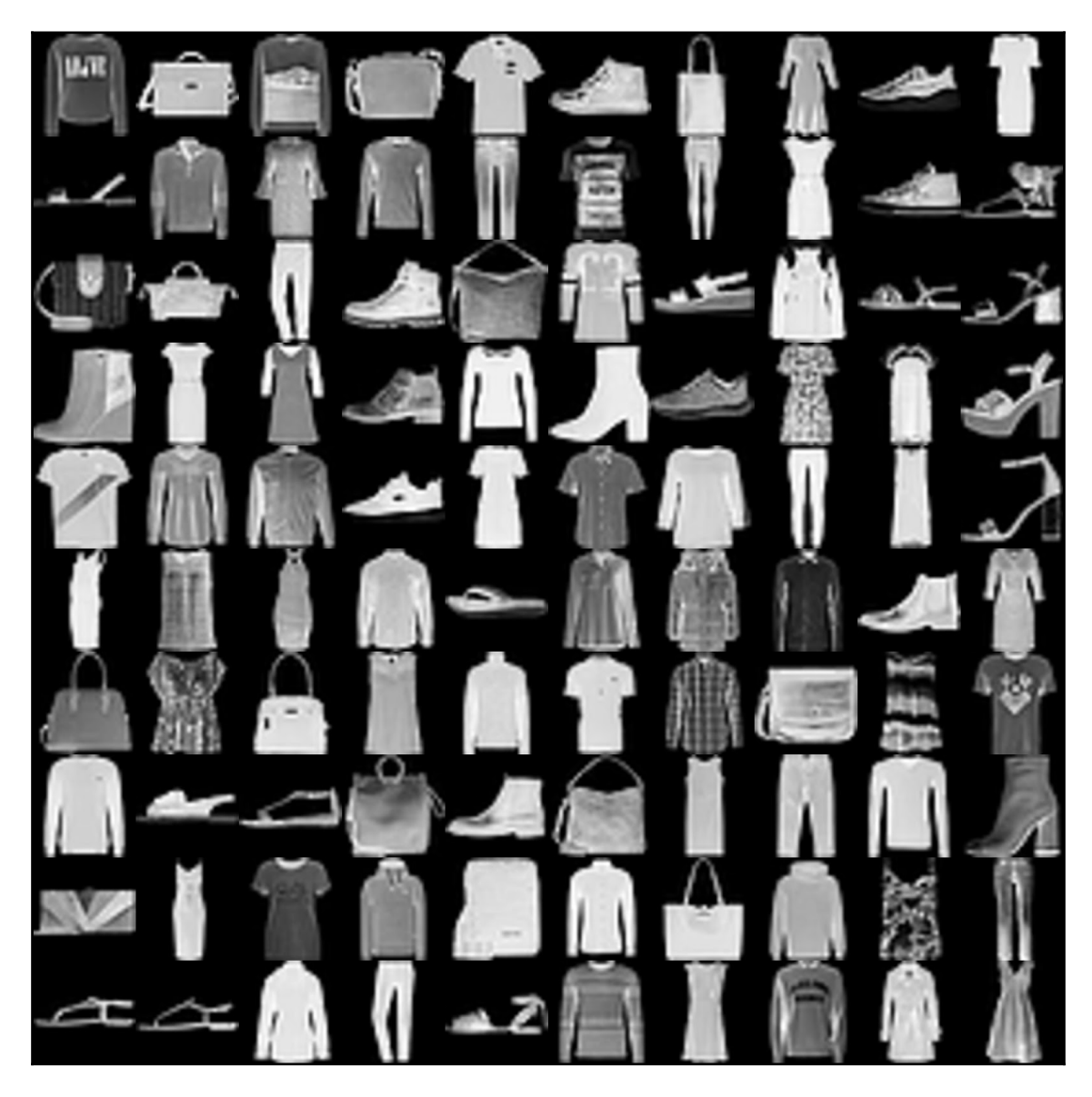

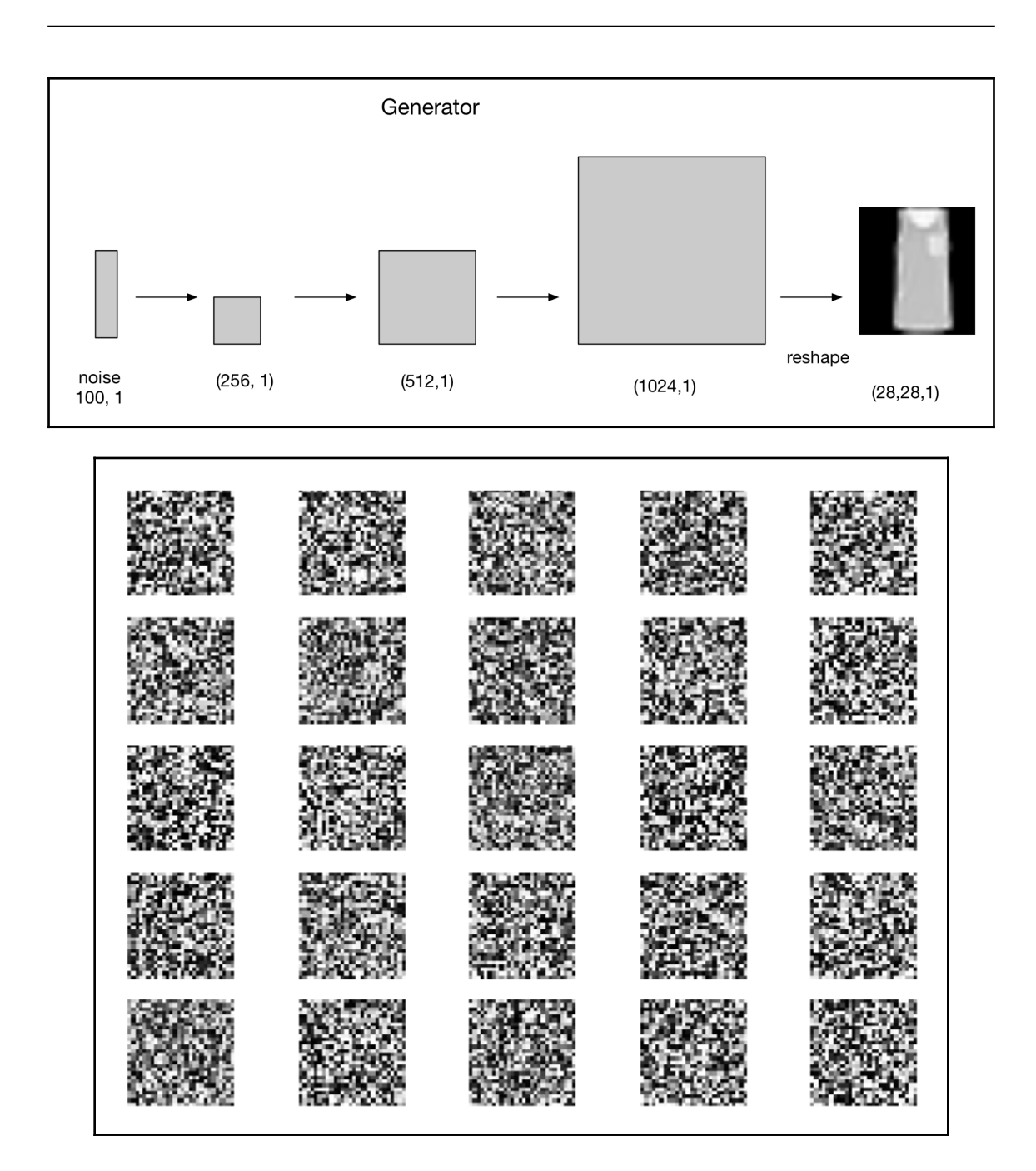

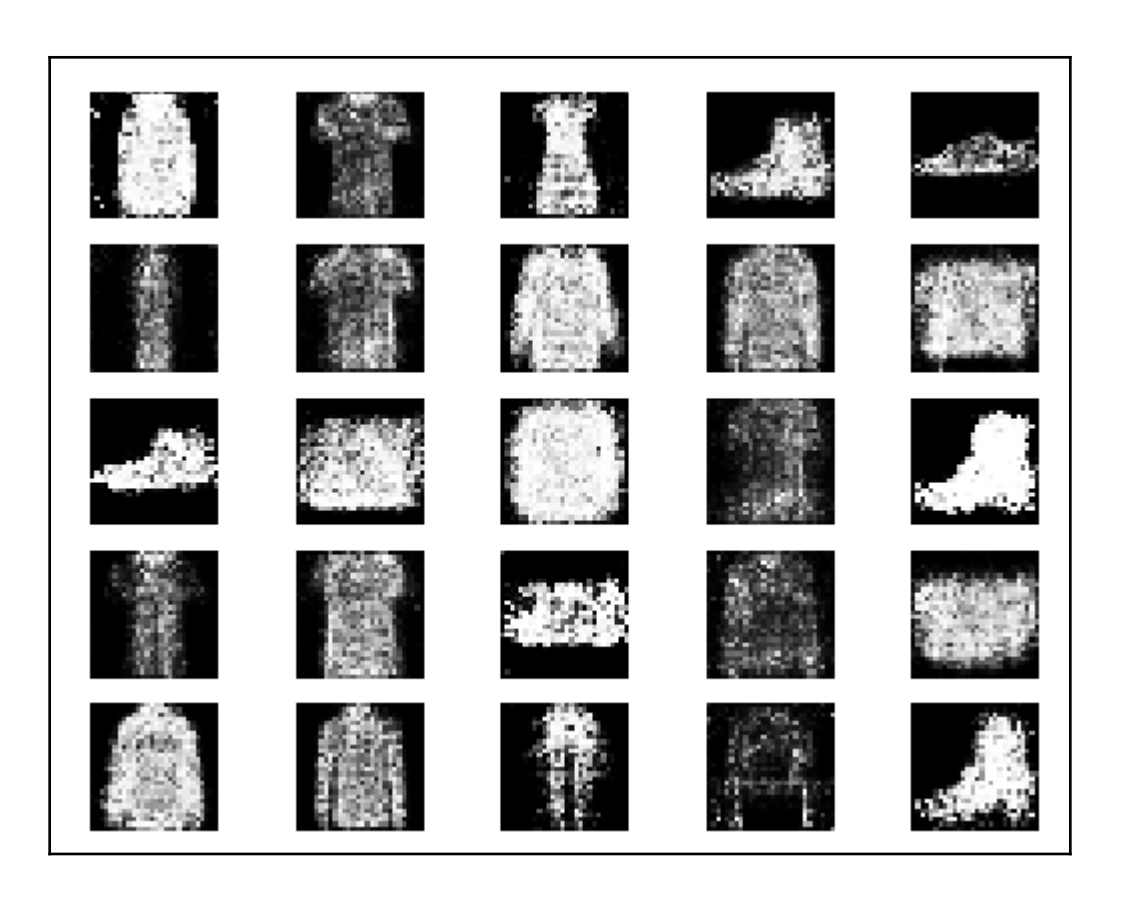

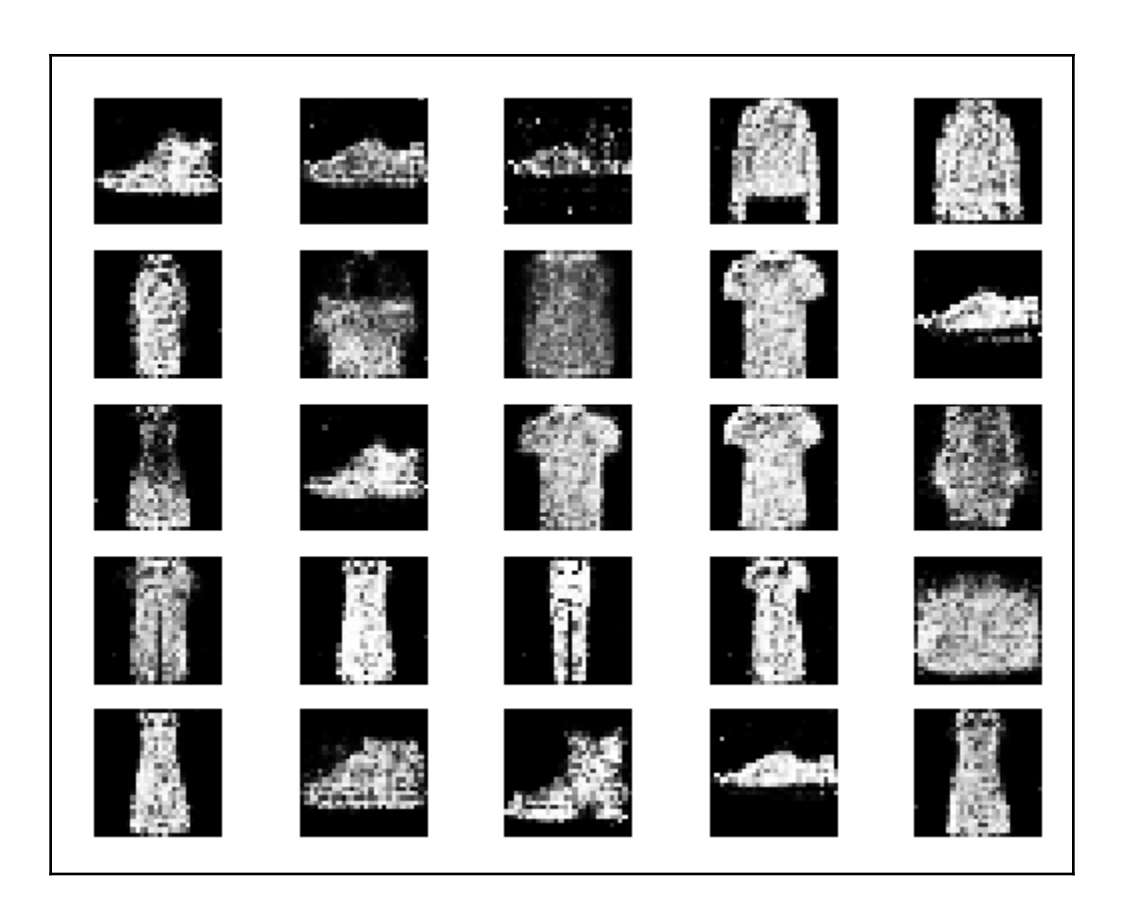

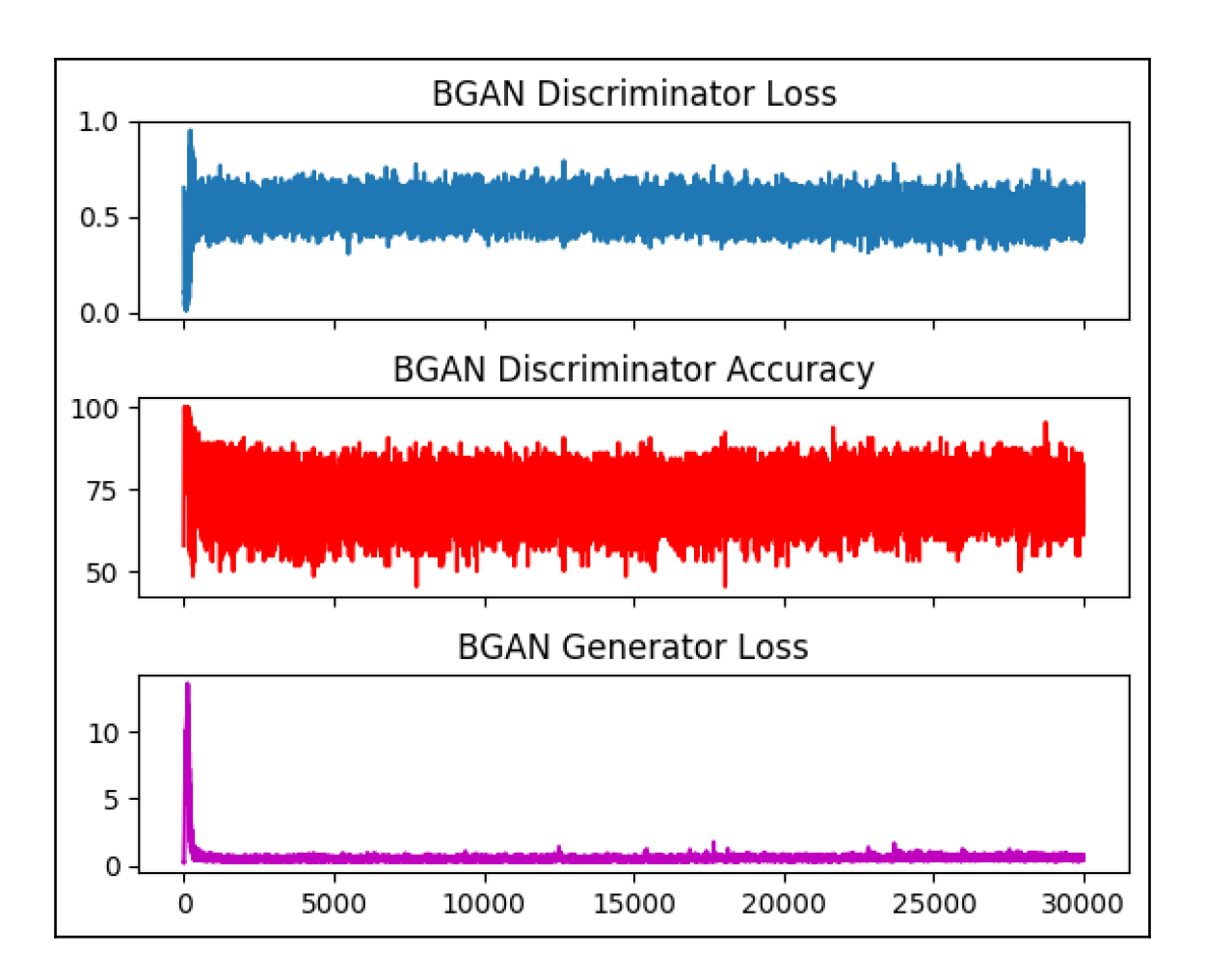

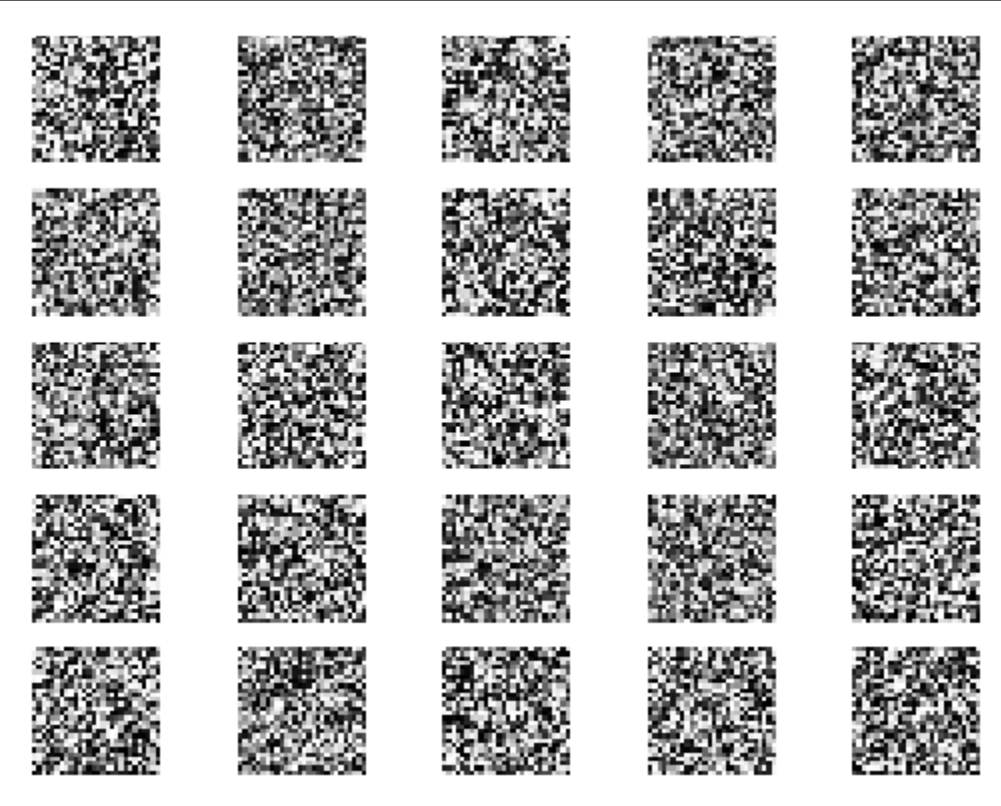

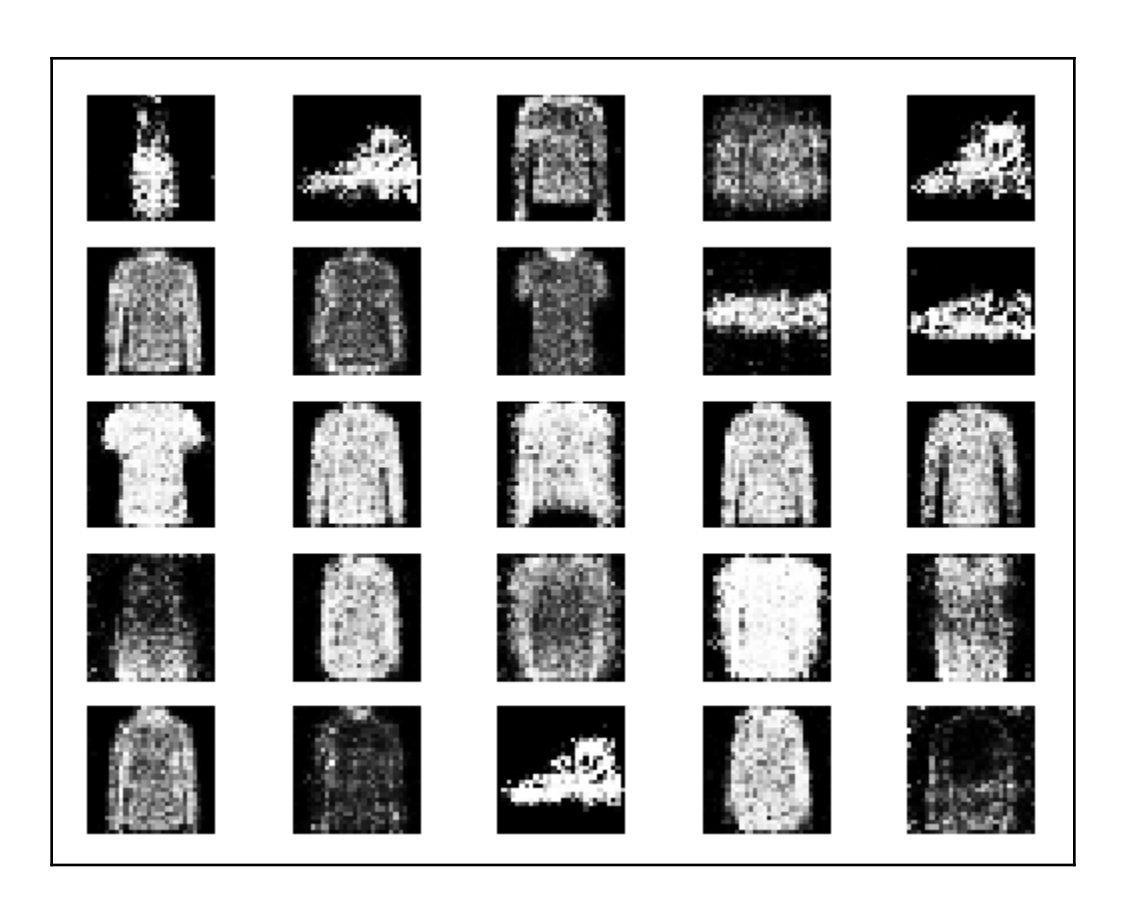

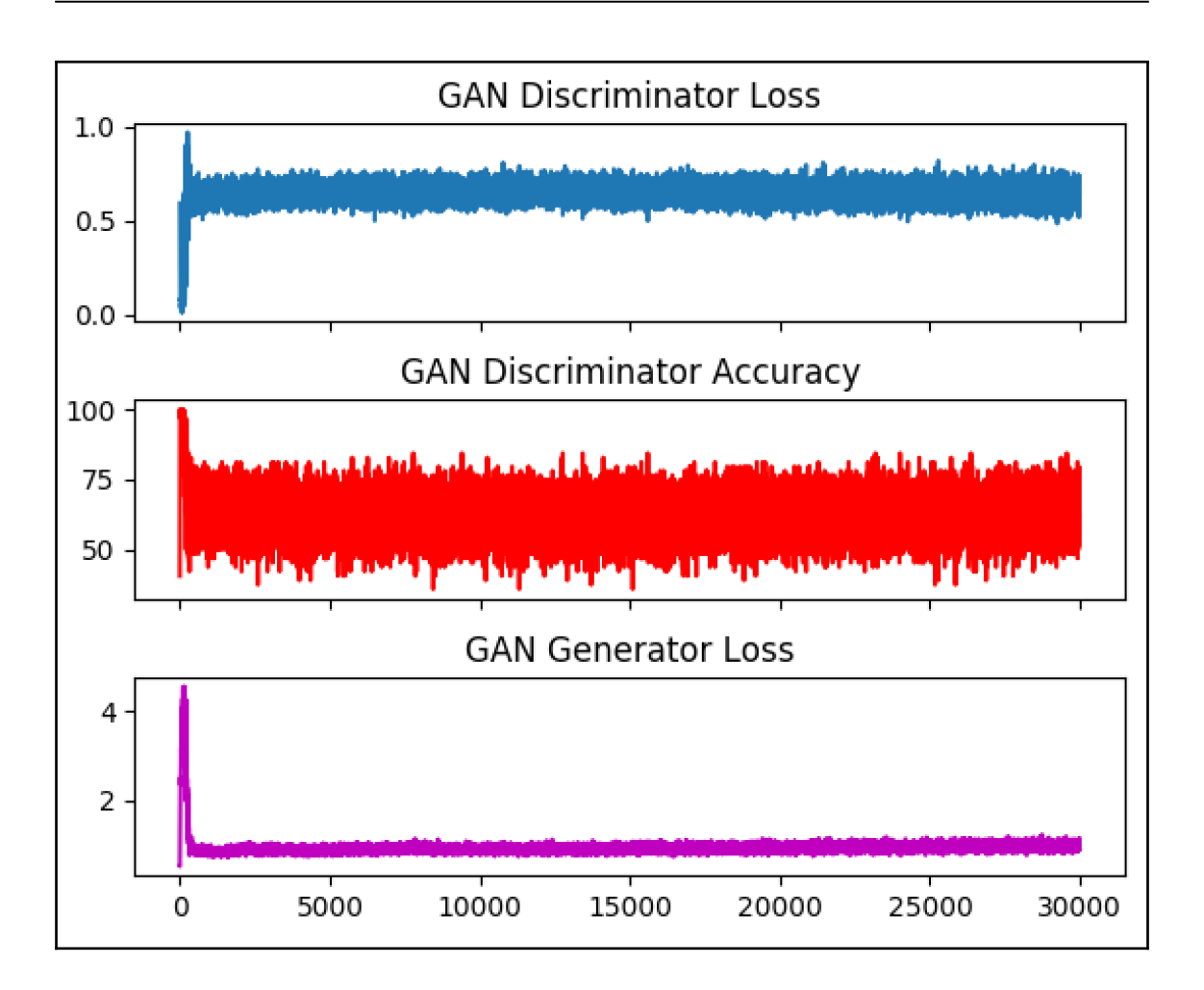

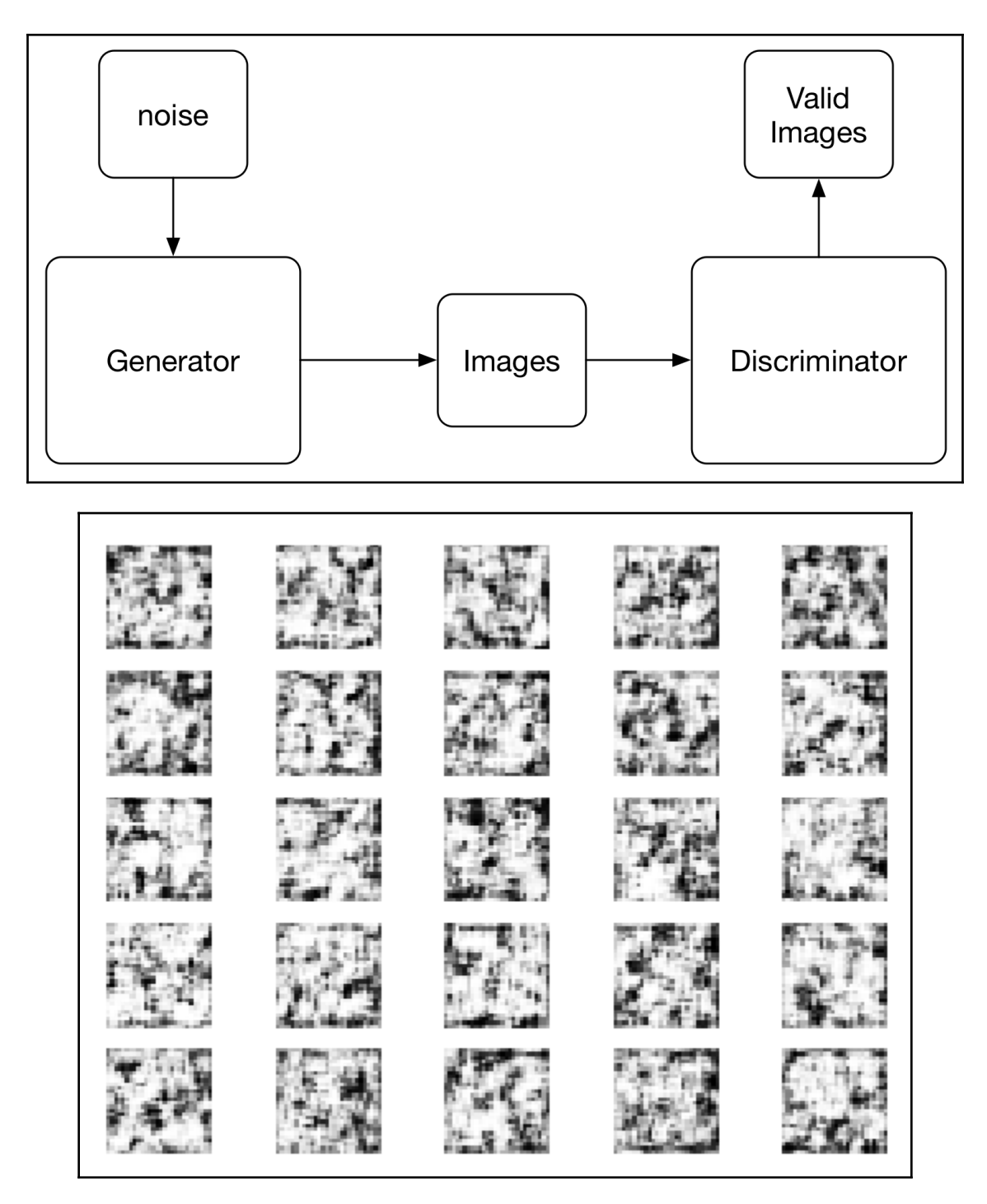

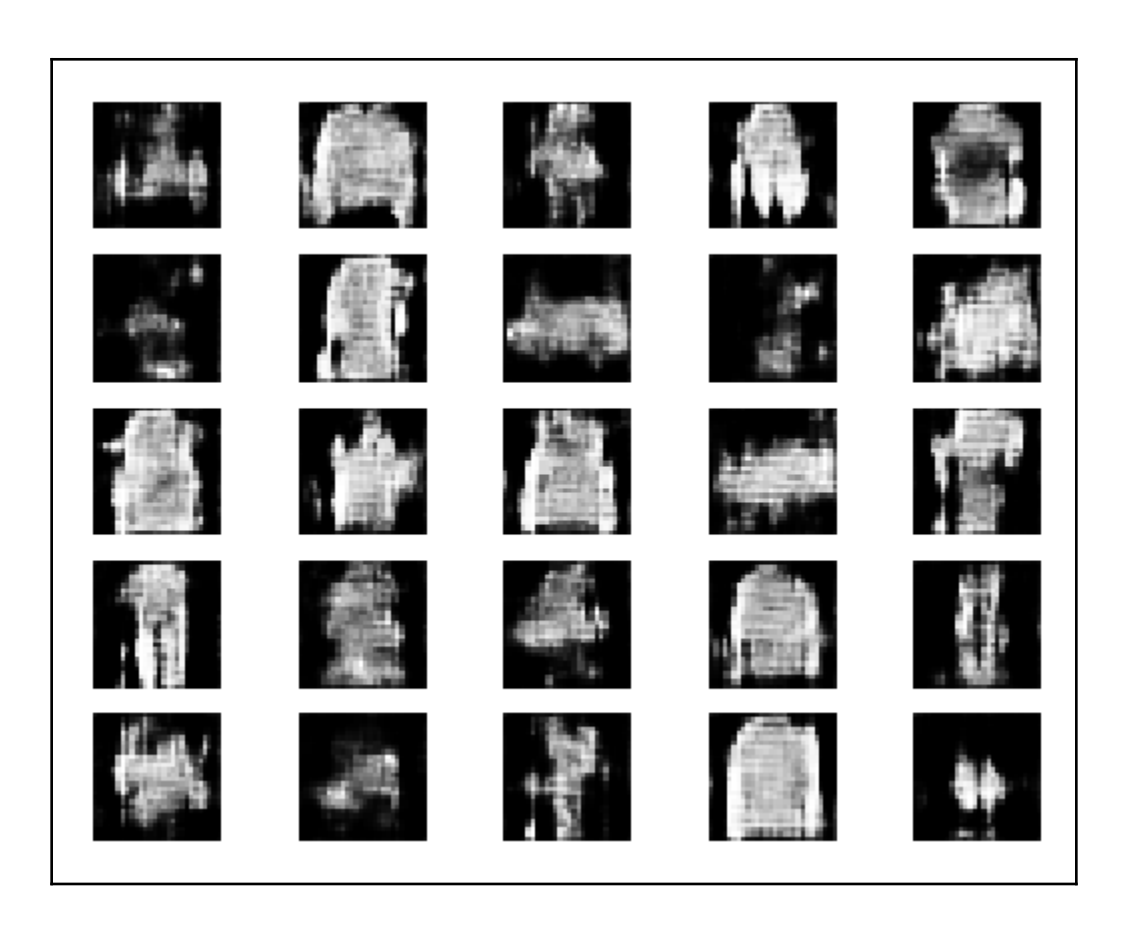

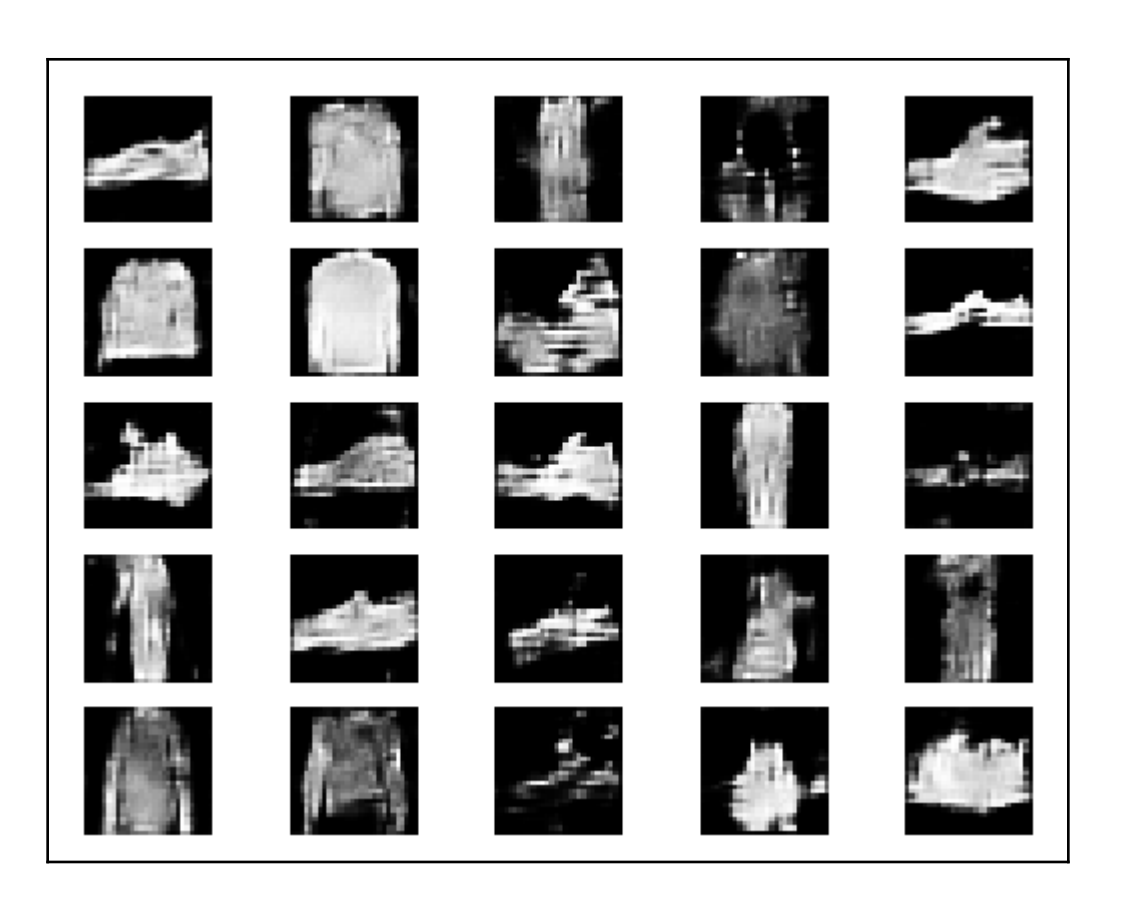

## **Chapter 7: Recurrent Neural Networks**

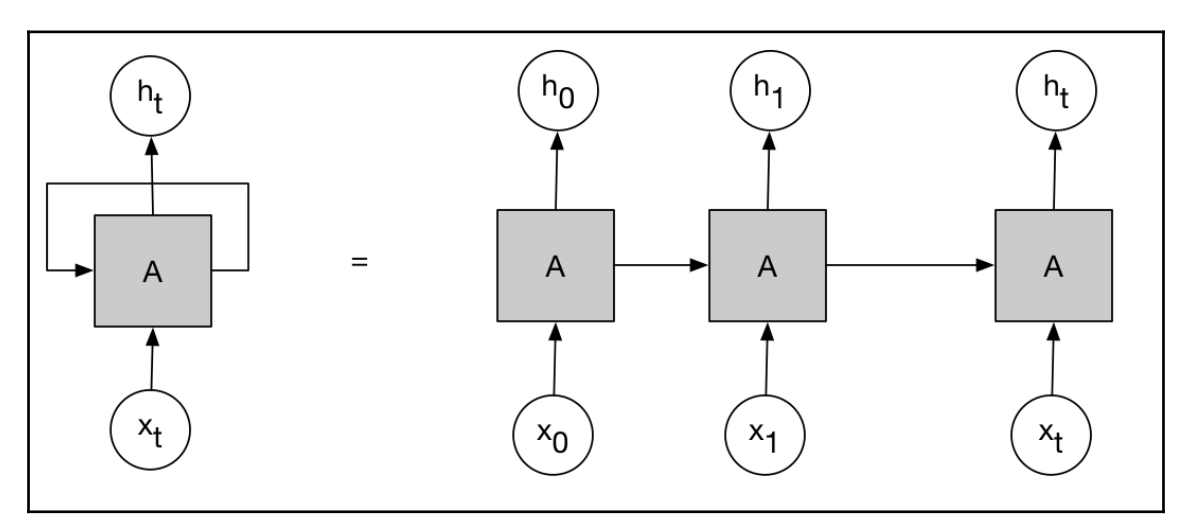

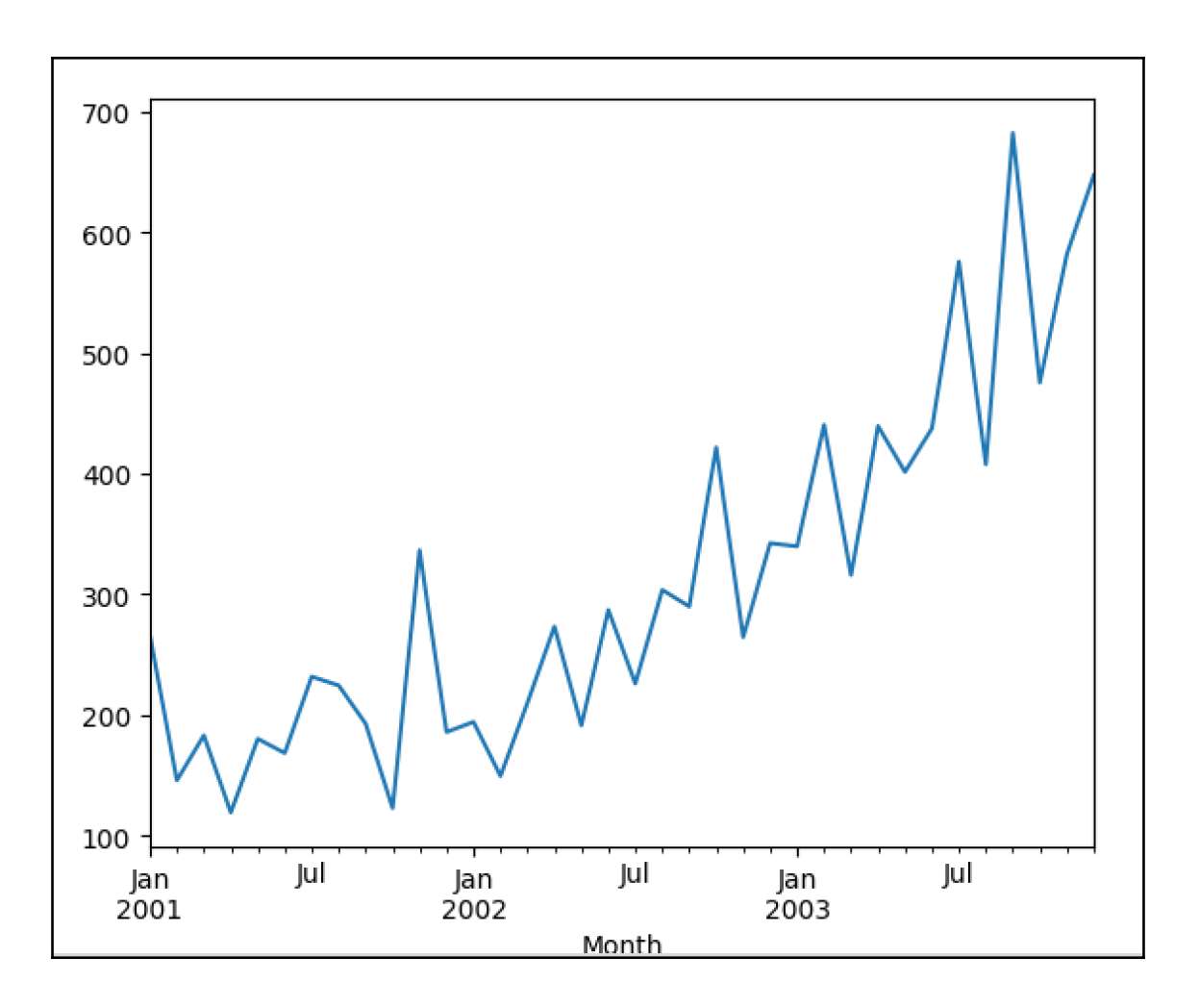

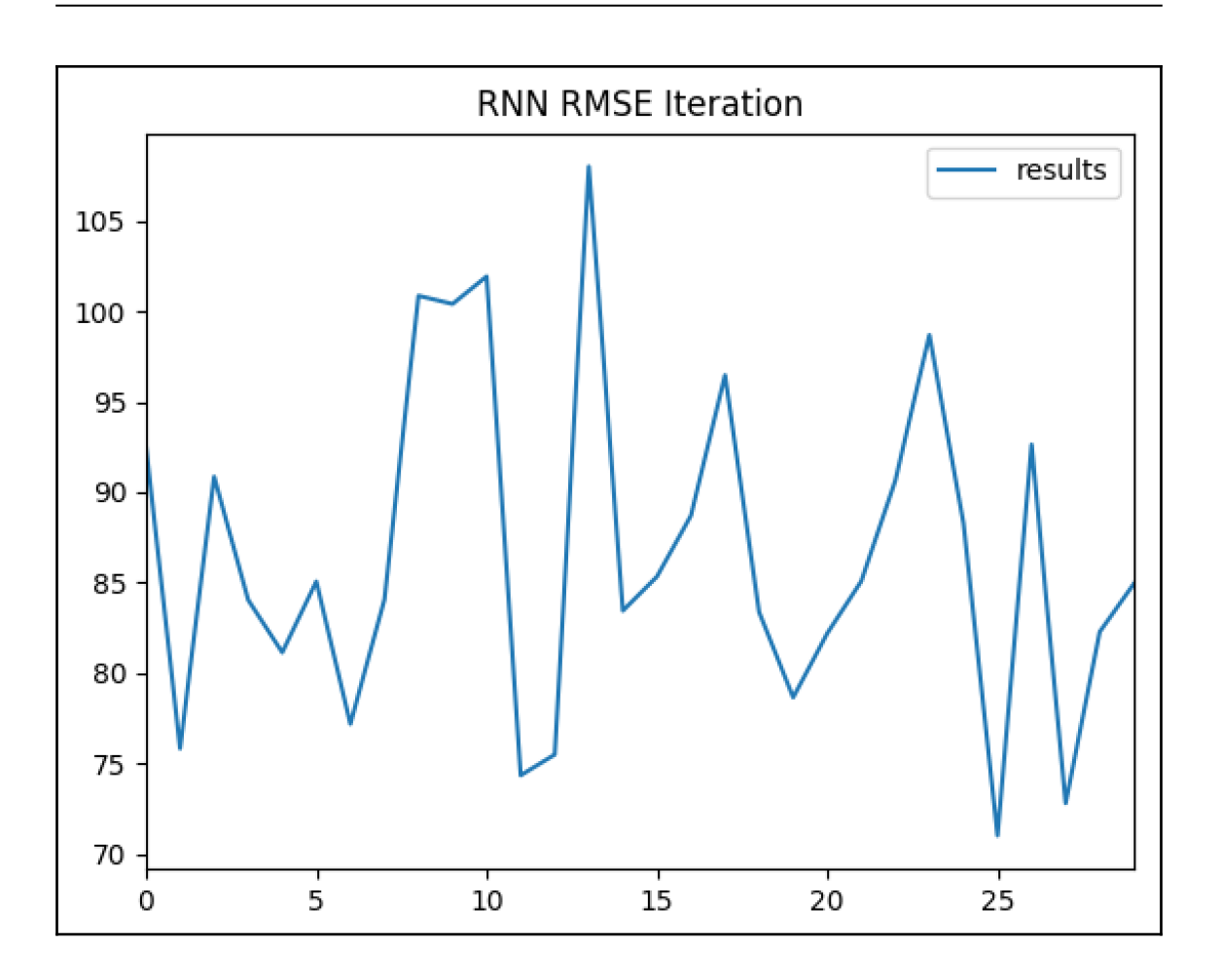

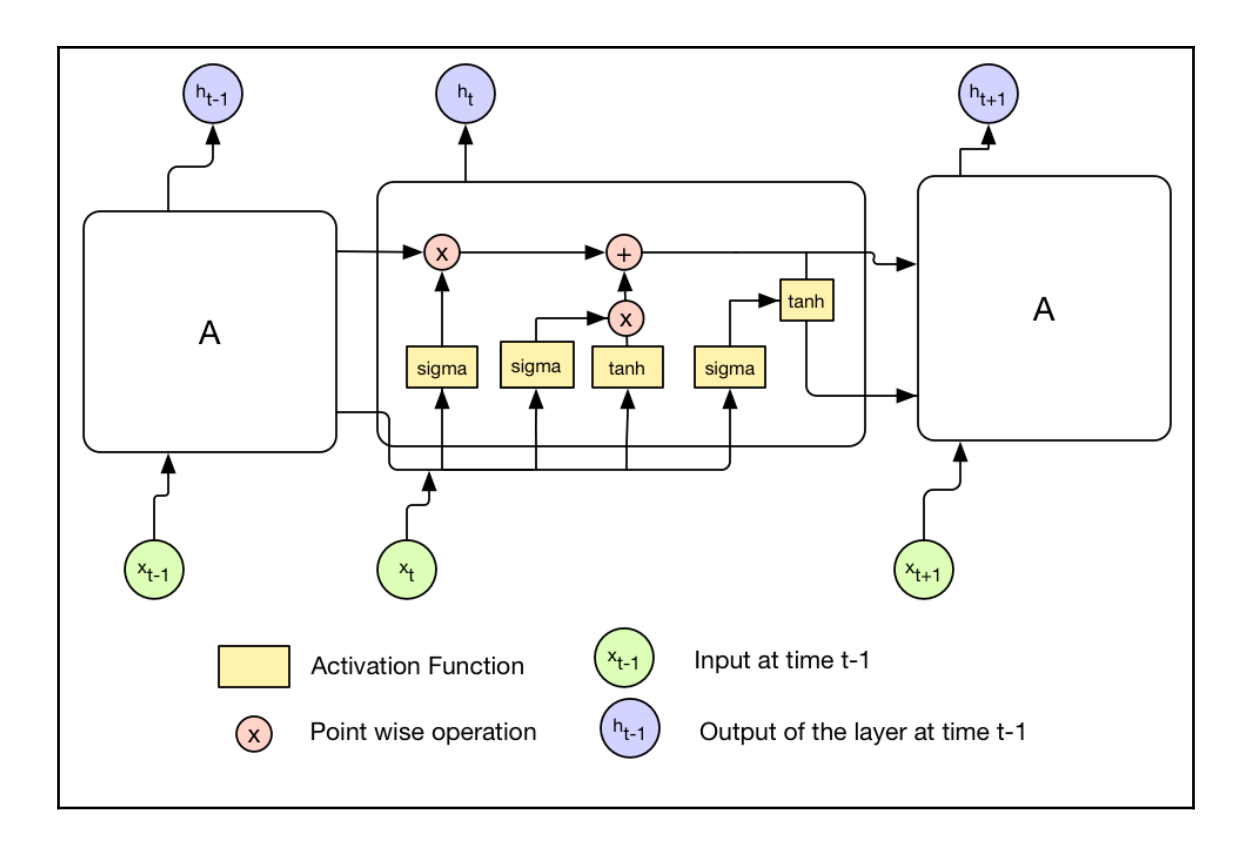

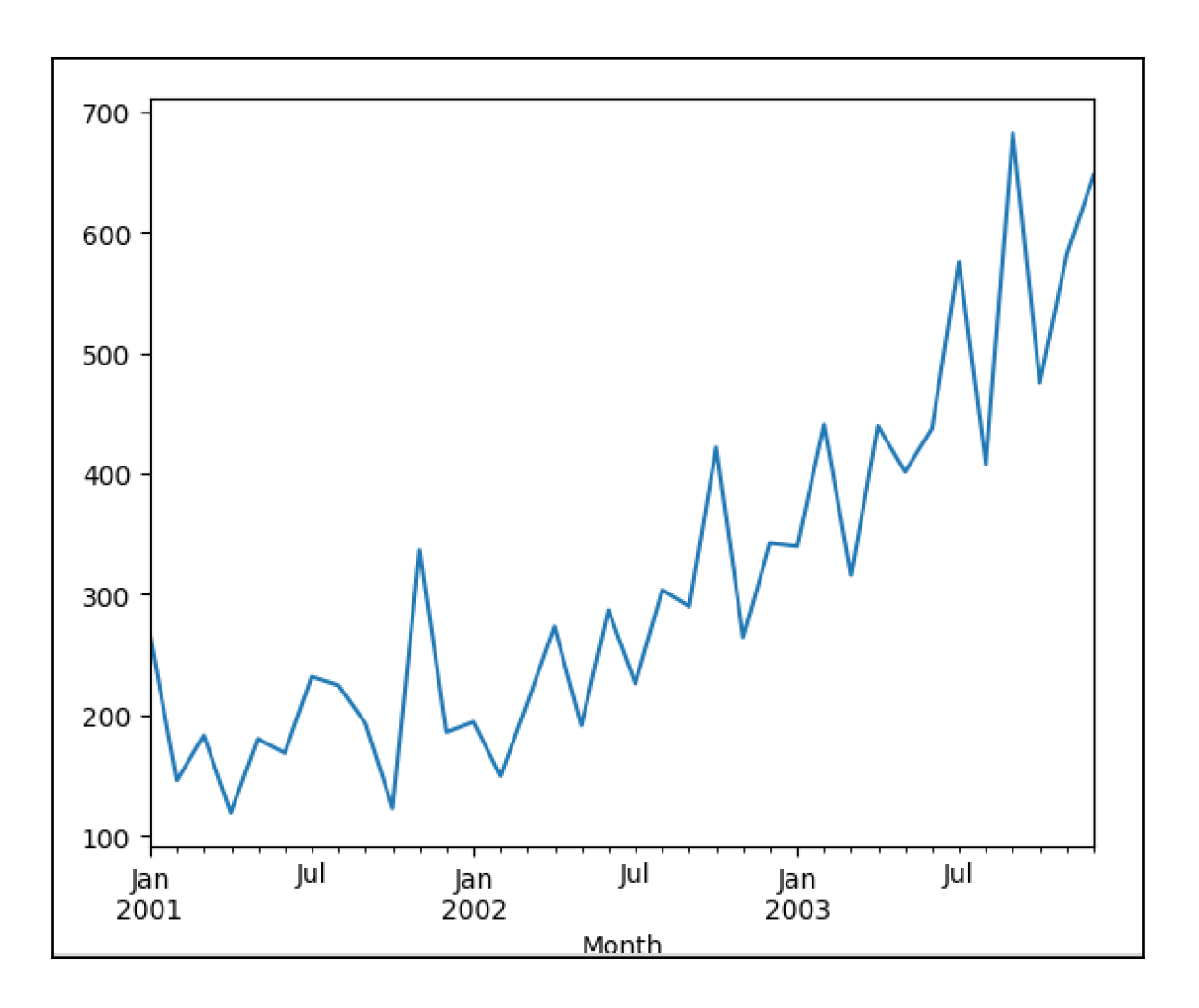

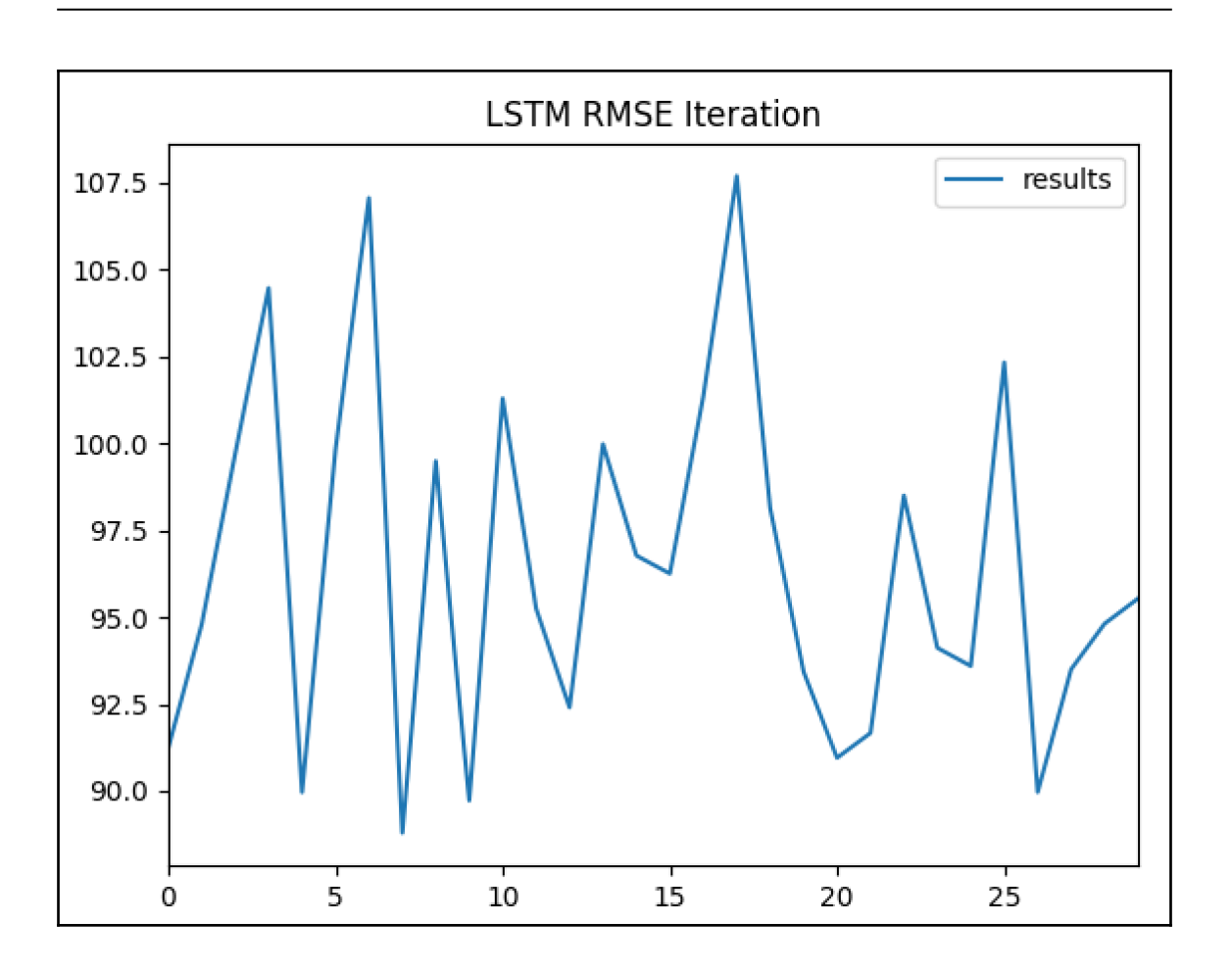

### **Chapter 10: Reinforcement Learning**

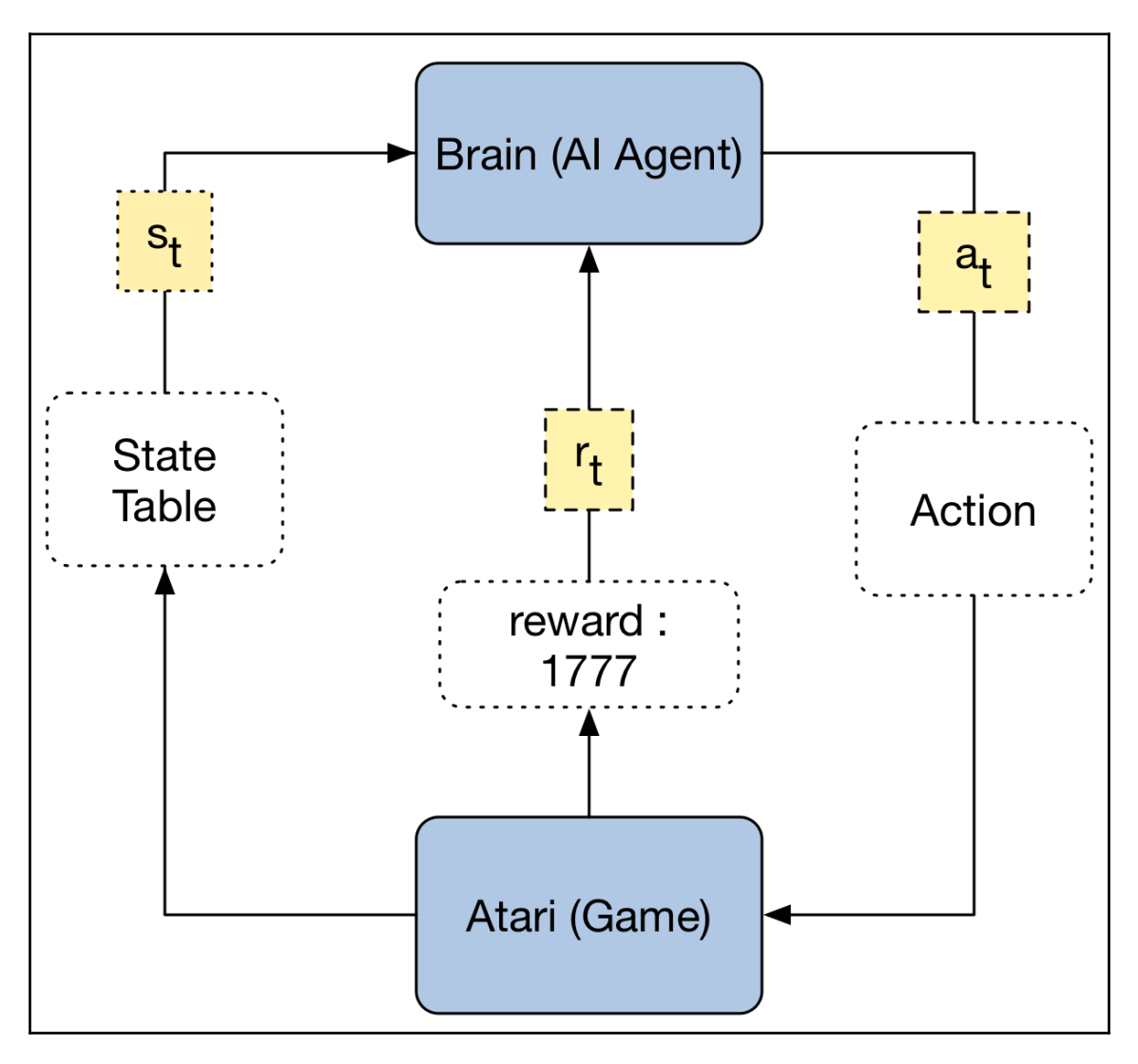

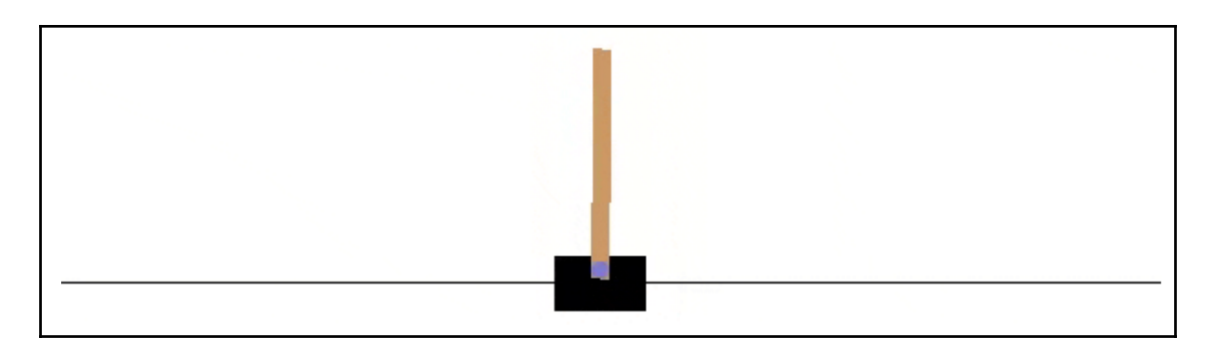

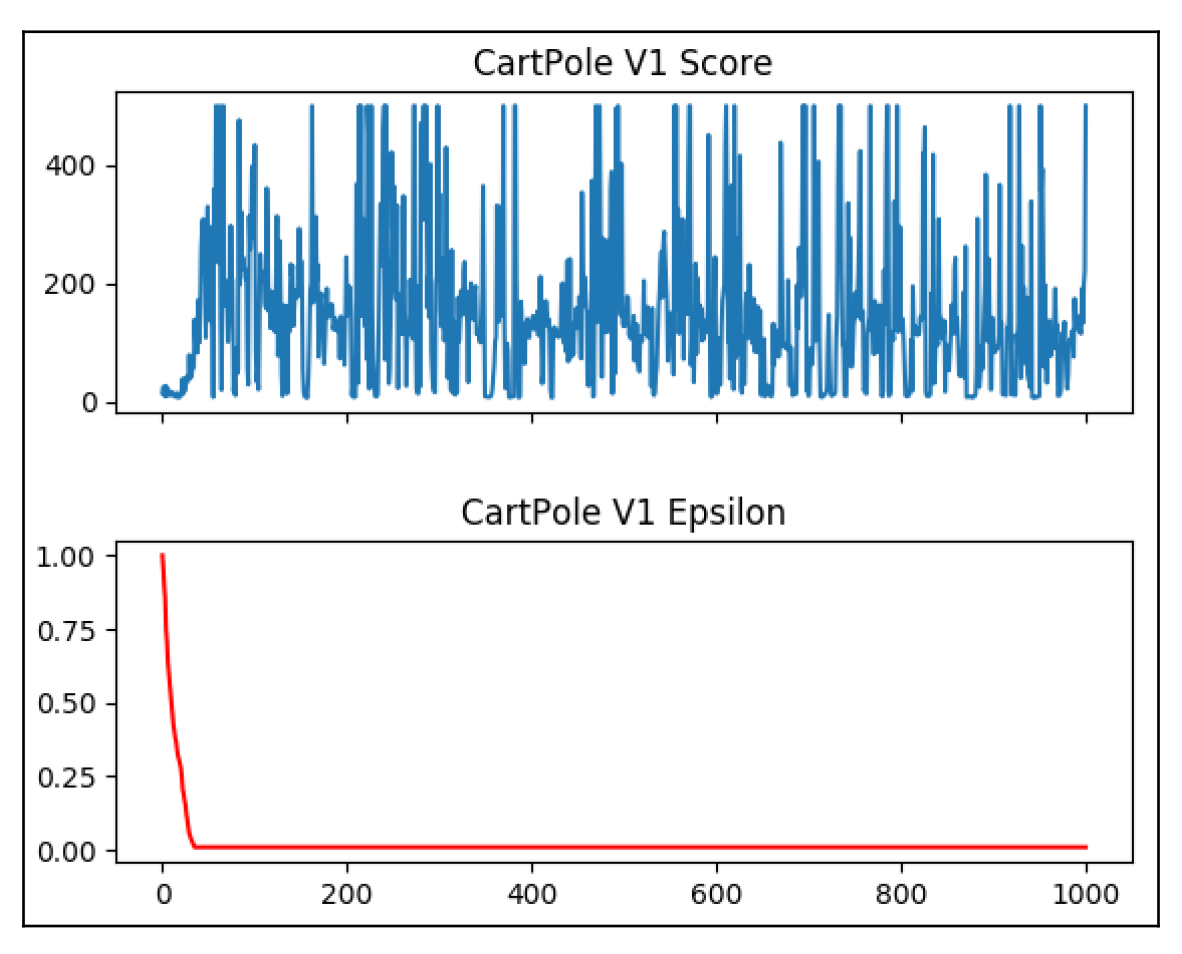

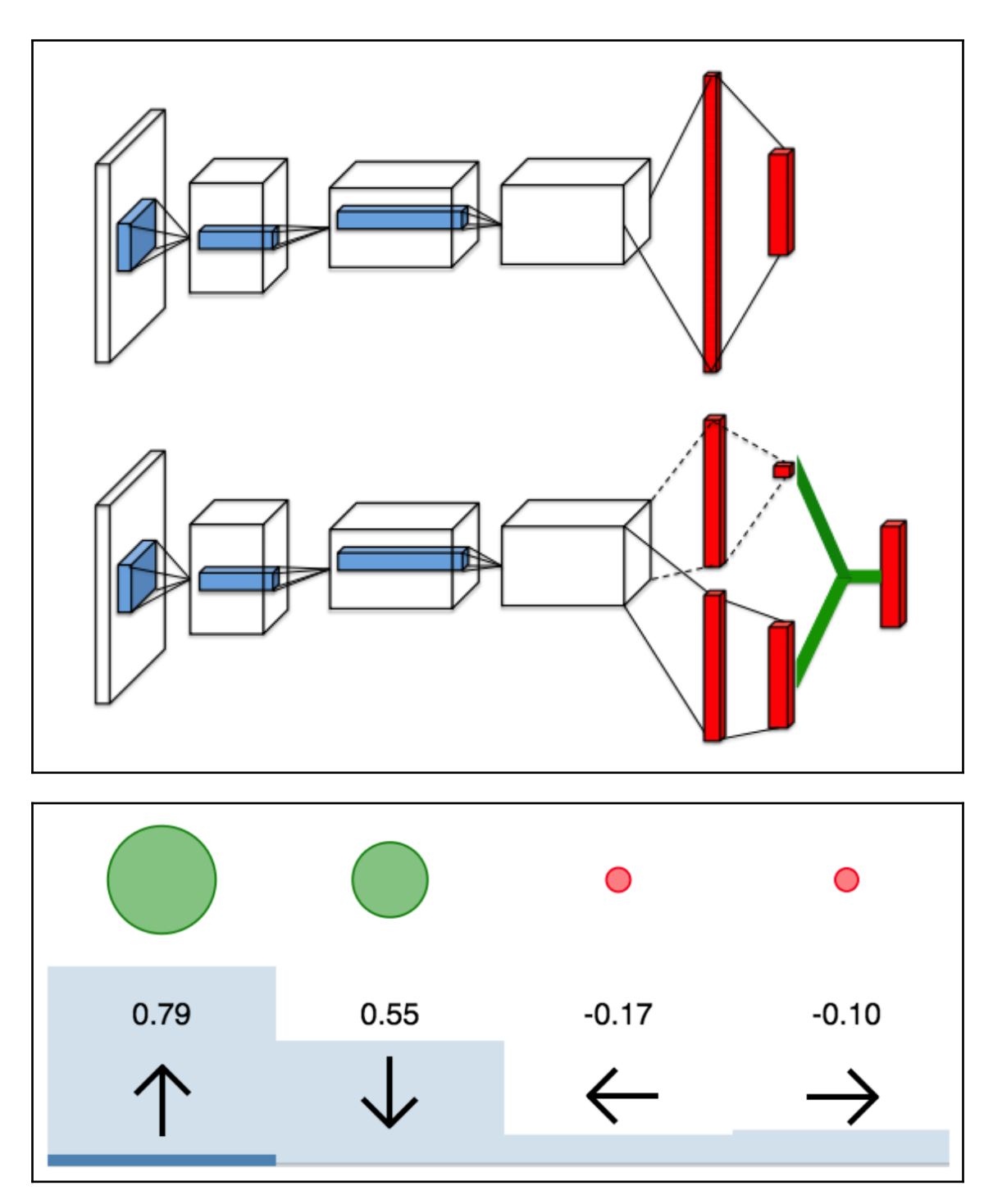

**[ 33 ]**

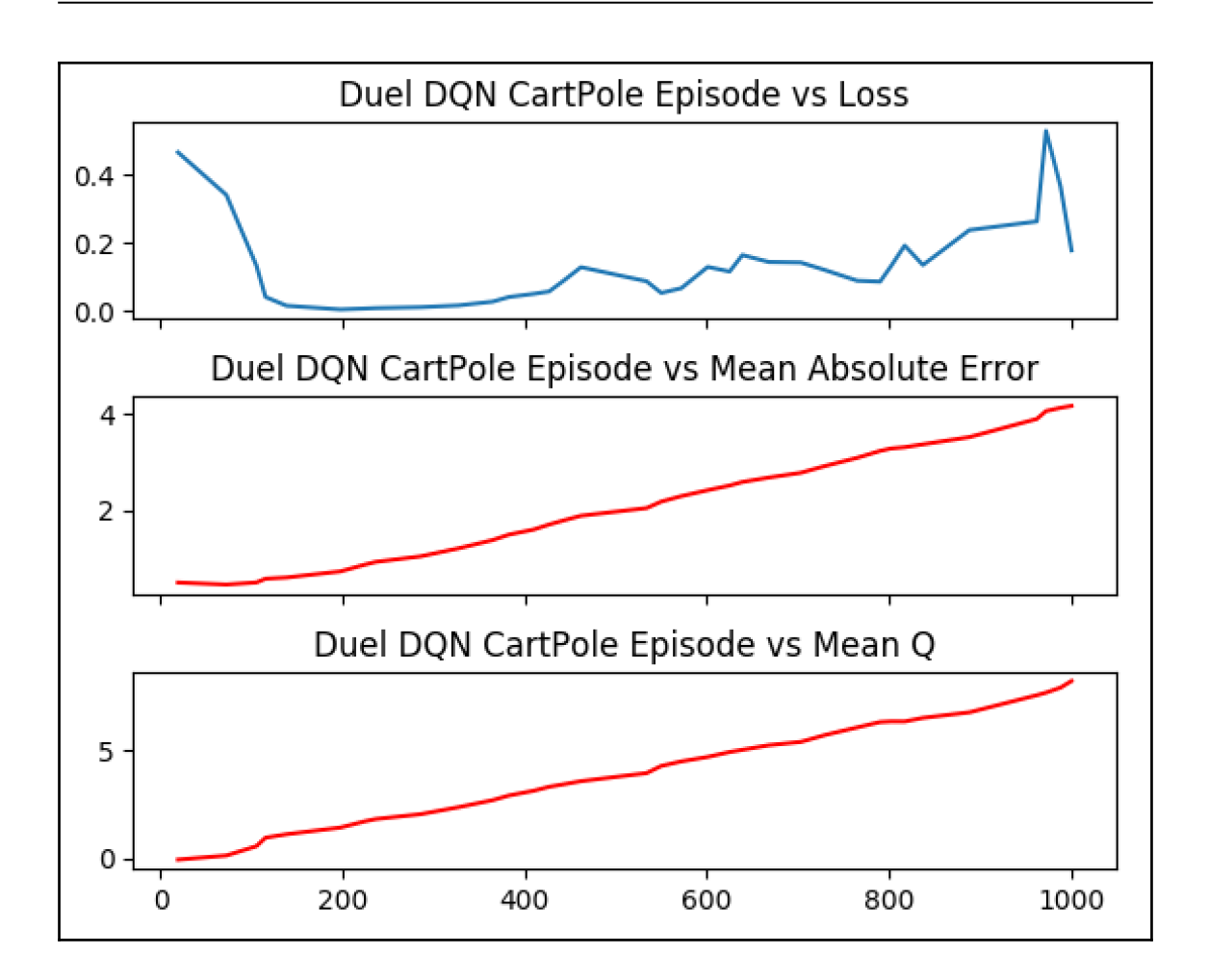

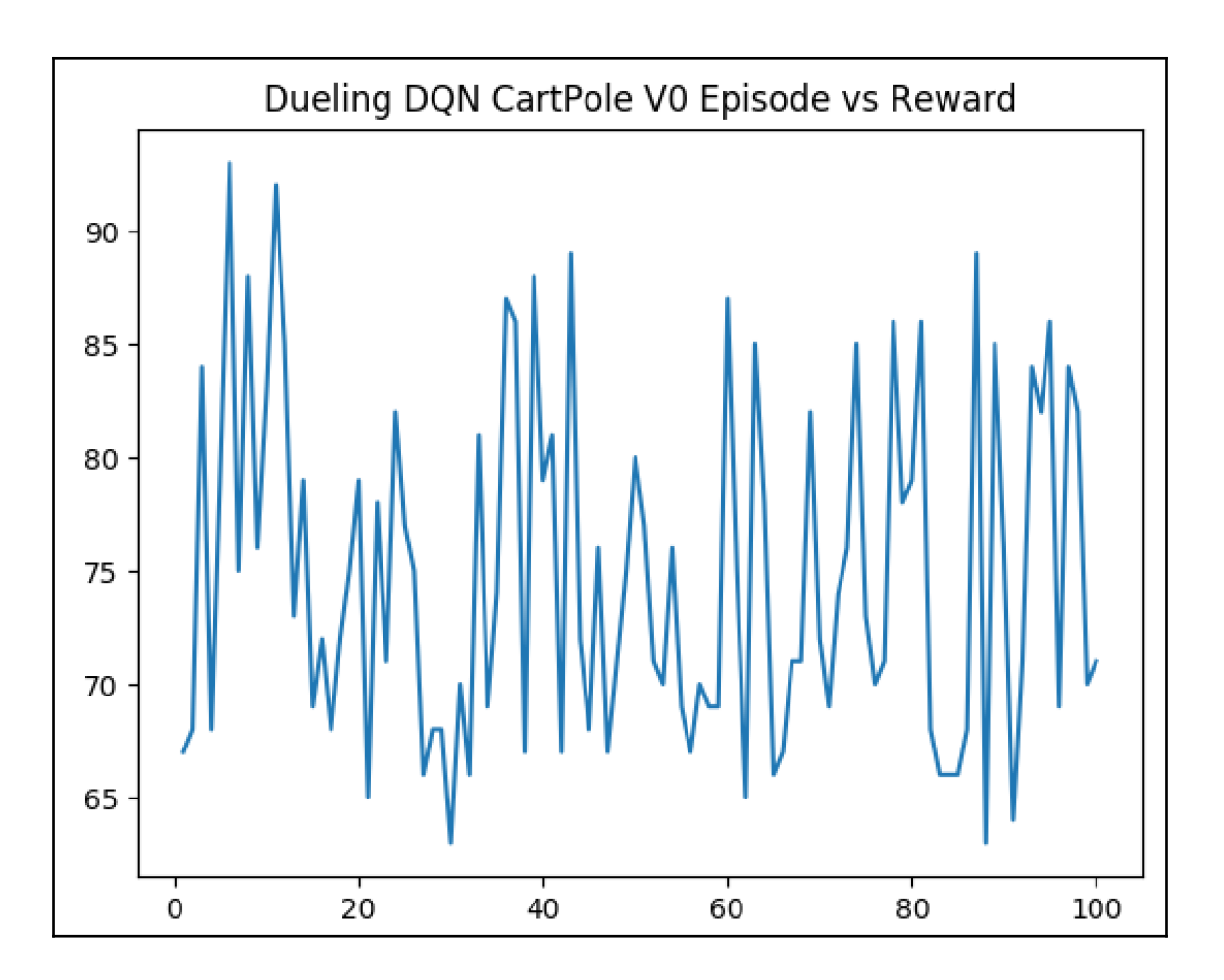